# université de **BORDEAUX**

# Mathématiques et Représentation des Phénomènes Physiques

Partie Mathématiques

Cours et exercices

Code UE : 4TPM212U

# **Table des matières**

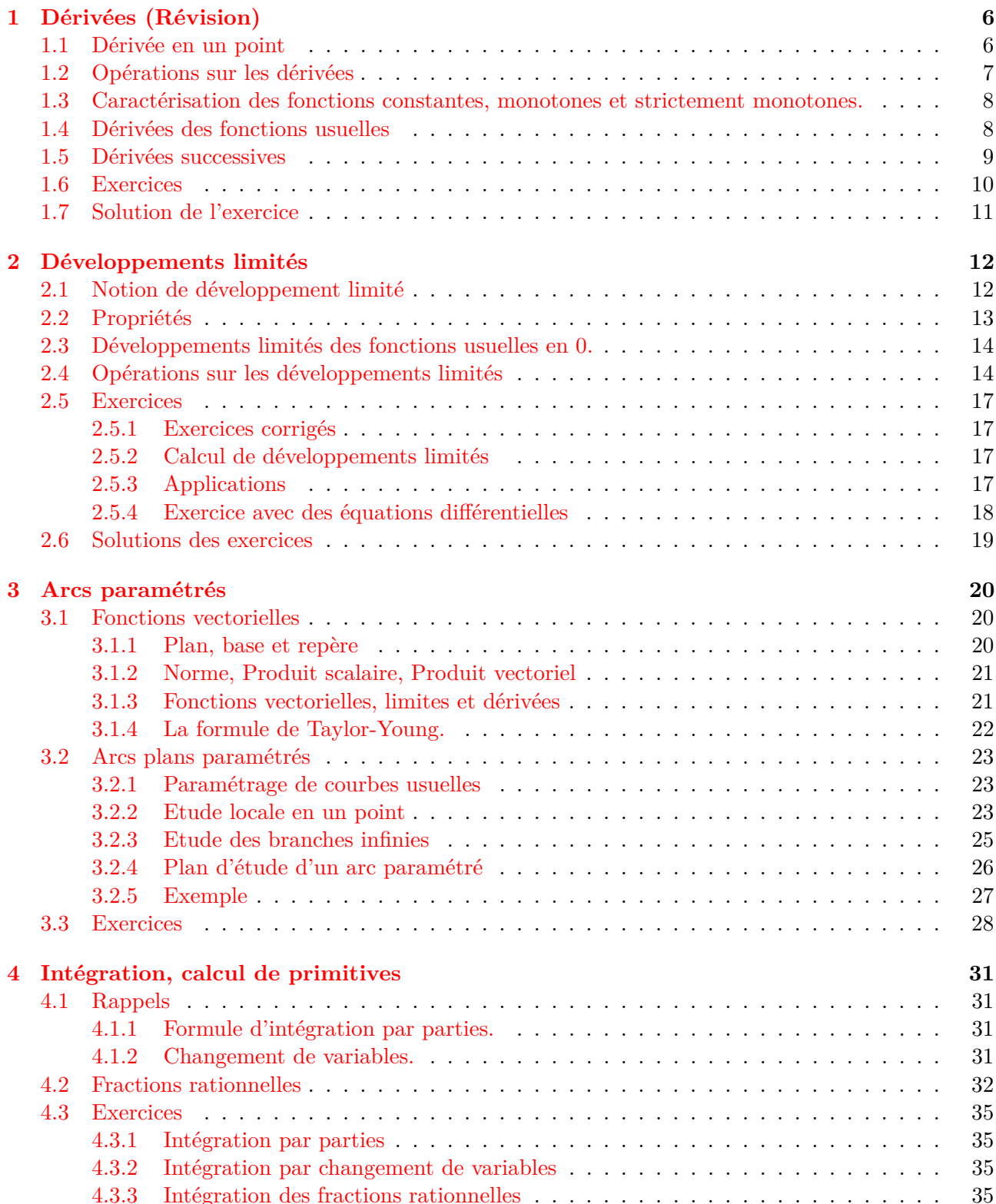

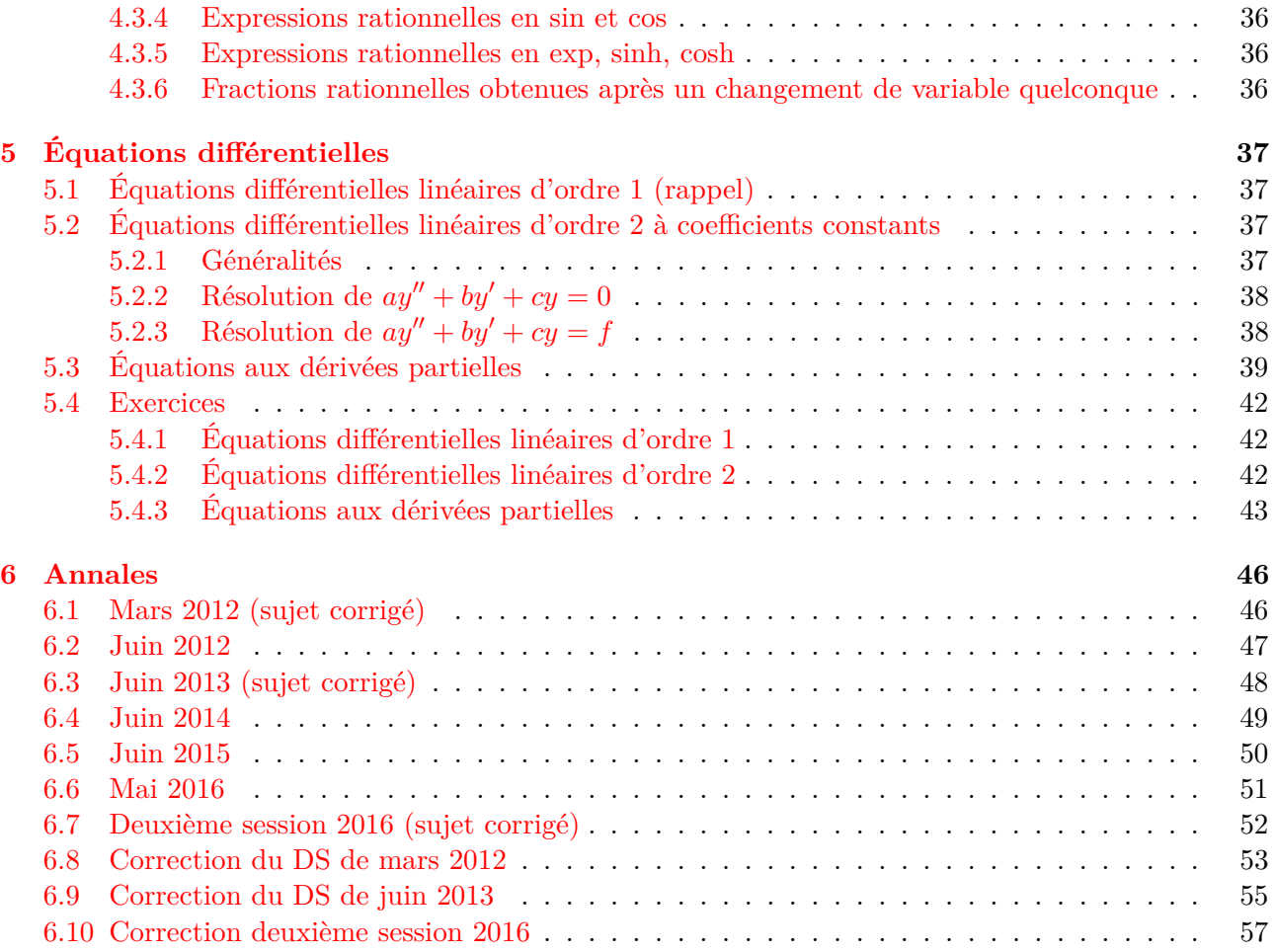

# <span id="page-5-0"></span>**Chapitre 1**

# **Dérivées (Révision)**

## <span id="page-5-1"></span>**1.1 Dérivée en un point**

Dans ce paragraphe  $f: \mathcal{D} \to \mathbb{R}$  est une application d'une partie  $\mathcal{D}$  de  $\mathbb{R}$  vers  $\mathbb{R}$ , et *a* est un point de D tel qu'il existe un intervalle *I* non réduit au point *a* avec  $a \in I \subset \mathcal{D}$ .

**Définition 1.1.** On dit que *f* est dérivable en *a* si le taux d'accroissement de *f* en *a*, *τa*, défini sur  $\mathcal{D} \setminus \{a\}$  par  $\tau_a(x) = \frac{f(x) - f(a)}{x - a}$  admet une limite finie en *a*.

Cette limite est alors notée  $f'(a)$  et appelée *dérivée* de  $f$  en  $a$ .

**Remarque.** Il est équivalent de dire que la fonction  $\Delta$  définie sur  $\{h \mid h \neq 0, (a + h) \in \mathcal{D}\}\$  par  $\Delta(h) = \frac{f(a+h) - f(a)}{h}$  admet une limite finie en 0.

### **Interprétation graphique**

Soit *C* la courbe représentative de *f* dans un repère du plan. Si *f* est dérivable en *a* alors *C* admet une tangente en *a* d'équation  $y = f(a) + (x - a)f'(a)$ .

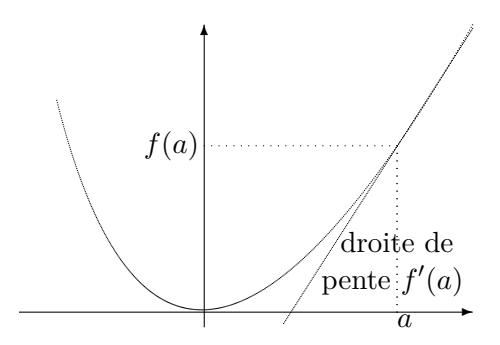

Figure 1.1 – Représentation graphique d'une dérivée

**Propriété 1.2.** *f est dérivable en a si et seulement si il existe une fonction ε* : D → R *telle que pour tout*  $x \in D$  *:* 

$$
f(x) = f(a) + (x - a)f'(a) + (x - a)\varepsilon(x) \quad \text{avec} \quad \lim_{x \to a} \varepsilon(x) = 0
$$

*Ou, de façon équivalente, il existe une fonction*  $\varepsilon_1$  *telle que pour tout*  $(a + h) \in \mathcal{D}$  *:* 

$$
f(a+h) = f(a) + hf'(a) + h\varepsilon_1(h) \quad \text{avec} \quad \lim_{h \to 0} \varepsilon_1(h) = 0
$$

*Cette écriture est appelée développement limité à l'ordre 1 de f en a.*

Cette formule s'interprète de la façon suivante, si  $f$  est dérivable en  $a$  de dérivée  $f'(a)$ , alors autour de *a*, *f* s'approche par une fonction affine

$$
f(a+h) = f(a) + hf'(a) + reste
$$

On peut utiliser cette formule pour calculer des valeurs approchées de *f*. Par exemple si *f* est la √ fonction "racine carrée"  $f(a) = \sqrt{a}$  alors, pour  $a > 0$ ,  $f'(a) = 1/2\sqrt{a}$ . En particulier, pour  $a = 1$ ,  $f(1) = 1$  et  $f'(1) = 1/2$  donc

$$
\sqrt{1+h}=1+\frac{h}{2}+reset \simeq 1+\frac{h}{2}.
$$

Par exemple  $\sqrt{1.1} = \sqrt{1 + 0.1} \approx 1 + 0.1/2 = 1.05$  ce qui fait une erreur < 0.002.

**Propriété 1.3.** *Une fonction numérique dérivable en a est continue en a.*

La réciproque de cette proposition est fausse.

#### **Définition 1.4.**

- 1. *f* est dérivable à droite en *a* si  $\lim_{h\to 0^+}$  $f(a+h) - f(a)$  $\frac{h}{h}$  existe et est finie; cette limite est alors notée  $f_d'(a)$  et appelée dérivée de  $f$  à droite en  $a$ .
- 2. *f* est dérivable à gauche en *a* si lim *h*→0<sup>−</sup>  $f(a+h) - f(a)$  $\frac{h}{h}$  existe et est finie; cette limite est alors notée  $f'_{g}(a)$  et appelée dérivée de  $f$  à gauche en  $a$ .
- 3. La fonction *f* est dérivable sur l'intervalle ouvert ]*a, b*[ si elle est dérivable en tout point de cet intervalle.
- 4. La fonction *f* est dérivable sur l'intervalle fermé [*a, b*] si elle est dérivable sur l'intervalle ouvert ]*a, b*[, dérivable à droite en *a* et dérivable à gauche en *b*

**Exemple.**  $x \to |x|$  est dérivable sur  $]-\infty, 0]$  et sur  $[0, +\infty[$  mais elle n'est pas dérivable sur  $\mathbb{R}$ .

## <span id="page-6-0"></span>**1.2 Opérations sur les dérivées**

#### **Propriété 1.5.**

1. *Si f et g sont* dérivables en  $x_0$  *alors*  $f + g$  *est* dérivable en  $x_0$  *et* :

$$
(f+g)'(x_0) = f'(x_0) + g'(x_0).
$$

- *2. Si f et g sont dérivables en x*<sup>0</sup> *alors fg est dérivable en x*<sup>0</sup> *et :*  $(fg)'(x_0) = f'(x_0)g(x_0) + f(x_0)g'(x_0).$
- *3. Si f est dérivable en*  $x_0$  *et*  $f(x_0) \neq 0$  *alors*  $\frac{1}{f}$  *est dérivable en*  $x_0$  *et* :

$$
\left(\frac{1}{f}\right)'(x_0) = -\frac{f'(x_0)}{f^2(x_0)}.
$$

*4. Si f et g sont dérivables en*  $x_0$  *et*  $g(x_0) \neq 0$  *alors*  $\frac{f}{g}$  *est dérivable en*  $x_0$  *et* 

$$
\left(\frac{f}{g}\right)'(x_0) = \frac{f'(x_0)g(x_0) - f(x_0)g'(x_0)}{g^2(x_0)}.
$$

*5. Si f est dérivable en*  $x_0$  *et g est dérivable en*  $y_0 = f(x_0)$  *alors*  $g \circ f$  *est dérivable en*  $x_0$  *et*  $(g \circ f)'(x_0) = f'(x_0)g'(f(x_0)).$ 

## <span id="page-7-0"></span>**1.3 Caractérisation des fonctions constantes, monotones et strictement monotones.**

**Théorème 1.6.** *Soit*  $I = [a, b]$  *un intervalle de*  $\mathbb{R}$ *,*  $J = [a, b]$  *et une application*  $f : I \to \mathbb{R}$  *continue sur I et dérivable sur J.*

- *i. f est croissante (resp. strictement croissante) sur I si et seulement si sa dérivée est positive sur J (resp. positive et f* <sup>0</sup> *n'est identiquement nulle sur aucun intervalle).*
- *ii. f est décroissante (resp. strictement décroissante) sur I si et seulement si sa dérivée est négative sur J (resp. négative et f* <sup>0</sup> *n'est identiquement nulle sur aucun intervalle ).*
- *iii. f est constante sur I si et seulement si sa dérivée est nulle sur J.*

## <span id="page-7-1"></span>**1.4 Dérivées des fonctions usuelles**

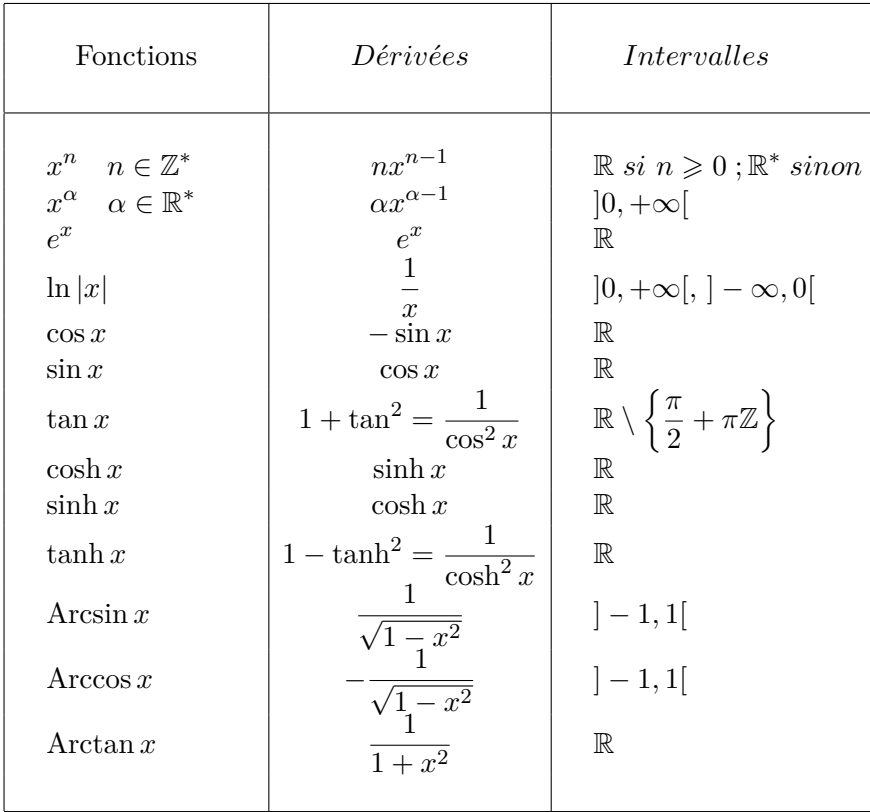

## <span id="page-8-0"></span>**1.5 Dérivées successives**

**Définition 1.7.** Soit  $f : \mathcal{D} \to \mathbb{R}$  une application.

1. Si *f* est dérivable sur D on appelle fonction dérivée (d'ordre 1) de *f* sur D l'application, notée  $f'$ , définie sur  $D$  par *f* 0

$$
': \mathcal{D} \to \mathbb{R}
$$

$$
x \to f'(x)
$$

- 2. Pour  $n \in \mathbb{N}$ , on définit par récurrence la dérivée d'ordre  $n+1$  de  $f$  sur  $\mathcal{D}$ , que l'on note  $f^{(n+1)}$ , comme la dérivée, si elle existe, de  $f^{(n)}$  sur  $D : f^{(n+1)} = (f^{(n)})'$ . Par convention  $f^{(0)} = f$ .
- 3. Si *f* admet une dérivée d'ordre *n* continue sur D, ont dit que *f* est de classe *C n* sur D. Si *f* admet une dérivée à tous les ordres sur  $D$  on dit que  $f$  est de classe  $C^{\infty}$  sur  $D$ . On écrit  $f \in C^{n}(\mathcal{D})$ (respectivement  $f \in C^{\infty}(\mathcal{D})$ ).

**Remarque :** *f* est de classe  $C^0$  signifie que *f* est continue, *f* est de classe  $C^1$  signifie que *f* est dérivable et  $f'$  est continue.

 $f: x \to x \cos x$  est de classe  $C^{\infty}$  sur  $\mathbb{R}, f: x \to x|x|$  est de classe  $C^1$  sur  $\mathbb{R}$ 

#### **Propriété 1.8. (Règle de Leibniz)**

*Si f et g sont deux fonctions définies sur un domaine*  $D$  *et soit*  $x_0 \in D$ *. Si f et g admettent une dérivée d'ordre n en*  $x_0$ , *alors la fonction*  $f \times g$  *admet une dérivée d'ordre n en*  $x_0$  *et* 

$$
(f\,g)^{(n)}\,(x_0) = \sum_{k=0}^{n} \binom{n}{k} f^{(k)}(x_0)g^{(n-k)}(x_0)
$$

Cette formule est à rapprocher de celle du binôme de Newton :

$$
(a+b)^n = \sum_{k=0}^n \binom{n}{k} a^k b^{n-k}.
$$

Rappelons que  $\binom{n}{k}$ *k*  $\setminus$ = *n*! *<sup>k</sup>*!(*<sup>n</sup>* <sup>−</sup> *<sup>k</sup>*)! se calcule à l'aide du triangle de Pascal (cette formule étant inutilisable dès que *n* est grand). On a,

$$
\binom{n}{0} = 1
$$
,  $\binom{n}{1} = n$ ,  $\binom{n}{2} = \frac{n(n-1)}{2}$ ,  $\binom{n}{2} = \frac{n(n-1)(n-2)}{6}$ ...

On retrouve en particulier  $(fg)'(x_0) = f'(x_0)g(x_0) + f(x_0)g'(x_0)$ .

## **1.6 Exercices**

#### <span id="page-9-0"></span>1 **Exercice corrigé (page suivante)**

- **1.** Calculer la dérivée de  $x \to f(x) = |x| \sin x$ .
- **2.** Calculer la dérivée de  $x \to \varphi(x) = \ln(1 + e^x)$ .
- **3.** Calculez les dérivées *n*-ième de  $\varphi(x) = x^2 e^x$

#### 2 **Calcul de dérivée**

- **1.** Calculer la dérivée de  $f(x) = \ln(x + \sqrt{x^2 + 1}).$
- **2.** Soient *n, p* deux entiers. Calculer la dérivée de  $f(x) = \sin^n x \cdot \cos^n x$
- **3.** Calculer la dérivée de  $x \to f(x) = e^{\cos \sqrt{x}}$ .

3 **Calcul de dérivées successives**

- **1.** Soit  $n \geq 1$  un entier. Déterminer la dérivée d'ordre  $k$  de  $f: x \to x^n$ .
- **2.** Déterminer la dérivée d'ordre *n* de  $f: x \to e^{2x}$
- **3.** Déterminer la dérivée d'ordre *n* de  $f: x \to \frac{1}{1+x}$  $\frac{1}{1+x}$  et de  $f: x \to \frac{1}{1-x}$ 1 − *x*
- **4.** Déterminer la dérivée d'ordre *n* de  $f: x \to \ln(1+x)$ .
- **5.** Montrer que la dérivée d'ordre *n* de  $x \to \sin x$  est  $x \to \sin(x + n\frac{\pi}{2})$  $\frac{1}{2}$ ).

4 Soit *f* définie sur  $[0, 2\pi]$  par  $f(x) = x - 2\sin(x)$ . Déterminer les variations de *f* et tracer son graphe.

5 On tire un objet de poids *P* sur un plan horizontal à l'aide d'une corde à laquelle est appliquée une force. Si *θ* désigne l'angle que fait la corde avec le plan, alors, à la limite de glissement, l'intensité de la force est donnée par

$$
F = \frac{\mu P}{\mu \sin \theta + \cos \theta}
$$

où  $\mu$  est une constante positive appelée *cœfficient de friction* et où  $0 \le \theta \le \pi/2$ . Démontrer que *F* est minimale lorsque  $\tan \theta = \mu$ .

#### 6 **Formule de Leibniz**

- **1.** On note P un polynôme. Calculer  $(P(x)e^{2x})^{(4)}$ .
- **2.** Calculer la dérivée d'ordre  $n = 3$  de  $f: x \to x^3 \sin x$ .
- **3.** Calculer la dérivée d'ordre  $n \geqslant 2$  de  $f: x \to (x^2 + 1)e^{2x}$ .

## **1.7 Solution de l'exercice**

<span id="page-10-0"></span>1) On remarque que  $f(x) =$  $\overline{1}$  $\int$  $\overline{\mathcal{L}}$  $x \sin x$  si  $x > 0$ 0 si  $x = 0$  $-x \sin x$  si  $x < 0$ . Ainsi, pour *x >* 0 et pour *x <* 0, il suffit d'utiliser

la formule de dérivation du produit,  $f'(x) = \begin{cases} \sin x + x \cos x & \text{si } x > 0 \\ 0 & \text{si } x \end{cases}$ − sin *x* − *x* cos *x* si *x <* 0 . Pour  $x = 0$ , il faut revenir à la définition :

$$
\frac{f(x) - f(0)}{x - 0} = \begin{cases} \sin x & \text{si } x > 0 \\ -\sin x & \text{si } x < 0 \end{cases} \to \begin{cases} 0 & \text{si } x \to 0^+ \\ 0 & \text{si } x \to 0^- \end{cases}.
$$

La limite à droite et à gauche en 0 existent et coïncident, donc  $\frac{f(x) - f(0)}{x - 0} \to 0$  quand  $x \to 0$ . Ainsi  $f$  est dérivable en 0 et  $f'(0) = 0$ . En résumé

$$
f'(x) = \begin{cases} \sin x + x \cos x & \text{si } x > 0 \\ 0 & \text{si } x = 0 \\ -\sin x - x \cos x & \text{si } x < 0 \end{cases}
$$

On peut remarquer que  $f'$  est continue, donc que  $f$  est de classe  $C^1$ .

2) 
$$
\varphi = f \circ g
$$
 avec  $f(t) = \ln(1 + t)$  et  $g(x) = e^x$ . Donc  $f'(t) = \frac{1}{1+t}$  et  $g'(x) = e^x$  et enfin  
\n $\varphi'(x) = f'(g(x))g'(x) = \frac{e^x}{1+e^x}$ .  
\n3)  $\varphi = f \times g$  avec  $f(x) = x^2$  et  $g(x) = e^{-x}$ .  
\n $-f'(x) = 2x$ ,  $f''(x) = 2$  et  $f^{(k)}(x) = 0$  pour  $k \ge 3$ .  
\n $-$  On note que  $g'(x) = -e^{-x}$  et  $g''(x) = e^{-x} = g(x)$  donc  $g^{(2p)}(x) = g(x) = e^{-x}$  et  $g^{(2p+1)}(x) = -g(x) = -e^{-x}$  et ainsi  $g^{(k)}(x) = (-1)^k e^{-x}$ .

En utilisant la formule de Leibnitz, on obtient donc

$$
\varphi^{(n)}(x) = \sum_{k=0}^{n} {n \choose k} f^{(k)}(x) g^{(n-k)}(x)
$$
  
= 
$$
\sum_{k=0}^{2} {n \choose k} f^{(k)}(x) (-1)^{n-k} g^{(n-k)}(x)
$$
 puisque  $f^{(k)}(x) = 0$  pour  $k \ge 3$   
= 
$$
{n \choose 0} x^2 (-1)^n e^{-x} + {n \choose 1} 2x (-1)^{n-1} e^{-x} + {n \choose 2} 2(-1)^{n-2} e^{-x}
$$
  
= 
$$
(-1)^n (x^2 - 2nx + n(n-1))e^{-x}.
$$

## <span id="page-11-0"></span>**Chapitre 2**

# **Développements limités**

## <span id="page-11-1"></span>**2.1 Notion de développement limité**

**Définition 2.1.** Soient  $n \geq 0$  un entier, *I* un intervalle ouvert,  $x_0 \in I$  et *f* une fonction définie sur *I*. On dit que *f* admet un **développement limité à l'ordre** *n* **en**  $x_0$  si il existe des réels  $a_0, a_1, \ldots, a_n$ tels que

$$
f(x_0 + h) = a_0 + a_1h + a_2h^2 + \ldots + a_nh^n + h^n\varepsilon(h) \quad \text{avec } \lim_{h \to 0} \varepsilon(h) = 0
$$

#### **Remarques :**

**1.** Le polynôme  $P(h) = \sum_{n=1}^{n}$ *k*=0  $a_k h^k$  s'appelle la partie régulière du développement limité.

**2.** On dit que la fonction  $h \to h^n \varepsilon(h)$  est négligeable devant  $h^n$  et on écrit parfois, à la place de  $h^n \varepsilon(h)$ ,  $o(h^n)$  (lire : petit o de  $h^n$ ).

**3.** Lorsque  $x_0 = 0$  et  $h = x$  le développement limité à l'ordre  $n$  en 0 de  $f$  s'écrit

$$
f(x) = a_0 + a_1x + a_2x^2 + ... + a_nx^n + x^n \varepsilon(x)
$$
 avec  $\lim_{x \to 0} \varepsilon(x) = 0$ 

**Exemple :** Il est bien connu que pour  $x \neq 1, 1 + x + x^2 + ... + x^n = \frac{1 - x^{n+1}}{1}$  $\frac{x}{1-x}$ . On en déduit que

$$
\frac{1}{1-x} = 1 + x + x^2 + \ldots + x^n + \frac{x^{n+1}}{1-x} = 1 + x + x^2 + \ldots + x^n + x^n \frac{x}{1-x}.
$$

En posant  $\varepsilon(x) = \frac{x}{1-x}$ , on a bien

<span id="page-11-2"></span>
$$
\frac{1}{1-x} = 1 + x + x^2 + \ldots + x^n + x^n \varepsilon(x) \quad \text{avec } \lim_{x \to 0} \varepsilon(x) = 0.
$$

En changeant  $x$  en  $-x$  dans la formule précédente, on obtient

$$
\frac{1}{1+x} = 1 - x + x^2 + \dots + (-1)^n x^n + x^n \varepsilon(x) \qquad \text{avec} \quad \lim_{x \to 0} \varepsilon(x) = 0. \tag{2.1}
$$

**Théorème 2.2** (Taylor-Young)**.** *Si f admet une dérivée d'ordre n en x*0*, alors f admet un développement limité à l'ordre n en x*<sup>0</sup> *qui est donné par la formule suivante, dite de Taylor Young :*

$$
f(x_0 + h) = f(x_0) + hf'(x_0) + \frac{h^2}{2!}f^{(2)}(x_0) + \ldots + \frac{h^{n-1}}{(n-1)!}f^{(n-1)}(x_0) + \frac{h^n}{n!}f^{(n)}(x_0) + h^n\varepsilon(h)
$$
  
avec  $\lim_{h \to 0} \varepsilon(h) = 0$ .

*On a donc*  $a_k = \frac{f^{(k)}(x_0)}{h!}$  $\frac{d^{(w)}(x)}{k!}$  pour  $k = 0, ..., n$ .

**Exemple :** Comme l'exponentielle est sa propre dérivée, on a, pour tout  $n \in \mathbb{N}$ ,  $\exp^{(n)}(0) = \exp(0) = 1$ . La formule de Taylor-Young s'écrit alors pour  $f = \exp \{ \epsilon \} x_0 = 0$ ,

$$
\exp(x) = 1 + x + \frac{x^2}{2} + \dots + \frac{x^n}{n!} + x^n \varepsilon(x).
$$

## <span id="page-12-0"></span>**2.2 Propriétés**

**Théorème 2.3.** *Si la fonction f possède un développement limité à l'ordre n au point*  $x_0$ , *ce développement est unique.*

**Corollaire :** Si la fonction *f* admet un développement limité à l'ordre *n* en 0

$$
f(x) = \sum_{k=0}^{n} a_k x^k + x^n \varepsilon(x)
$$

alors sa partie régulière  $P(x) = \sum_{n=1}^n$ *k*=0  $a_k x^k$  est un polynôme pair (impair) si *f* est une fonction paire (respectivement impaire).

**Propriété 2.4.** *Soient I un* intervalle ouvert,  $x_0 \in I$  *et f une fonction définie sur I*.

**1.** *La fonction f est continue en x*<sup>0</sup> *si et seulement si elle possède un développement limité à l'ordre 0 en ce point. Dans ce cas le développement limité est*

$$
f(x_0 + h) = f(x_0) + \varepsilon(h) \qquad \text{avec } \lim_{h \to 0} \varepsilon(h) = 0
$$

**2.** *La fonction f est dérivable en x*<sup>0</sup> *si et seulement si elle possède un développement limité à l'ordre 1 en ce point. Dans ce cas le développement limité est*

$$
f(x_0 + h) = f(x_0) + hf'(x_0) + h\varepsilon(h) \qquad \text{avec } \lim_{h \to 0} \varepsilon(h) = 0
$$

**Théorème 2.5.** *Soient I un intervalle de*  $\mathbb{R}$ ,  $f: I \to \mathbb{R}$  *une fonction continue sur I et F une primitive de f sur I. Si f admet au point x*<sup>0</sup> *le développement limité*

$$
f(x_0 + h) = a_0 + a_1h + a_2h^2 + \ldots + a_nh^n + h^n\varepsilon(h) \qquad \text{avec } \lim_{h \to 0} \varepsilon(h) = 0
$$

*alors F admet au point x*<sup>0</sup> *le développement limité*

$$
F(x_0 + h) = F(x_0) + a_0h + a_1\frac{h^2}{2} + \ldots + a_n\frac{h^{n+1}}{n+1} + h^{n+1}\varepsilon_1(h) \qquad \text{avec } \lim_{h \to 0} \varepsilon_1(h) = 0
$$

**Exemple :**  $f: x \mapsto \frac{1}{1+x}$  $\frac{1}{1+x}$  est continue sur  $I = ]-1,1[$  et  $F : x \mapsto \ln(1+x)$  est une primitive de *f* sur *I*. On déduit du développement limité de *f* en 0 à l'ordre *n* (voir formule [2.1\)](#page-11-2) celui de *F* en 0 à l'ordre  $n+1$ :

$$
\ln(1+x) = \ln(1+0) + x - \frac{x^2}{2} + \frac{x^3}{3} + \dots + (-1)^n \frac{x^{n+1}}{n+1} + x^{n+1} \varepsilon(x)
$$

$$
= x - \frac{x^2}{2} + \frac{x^3}{3} + \dots + (-1)^n \frac{x^{n+1}}{n+1} + x^{n+1} \varepsilon(x).
$$

**Théorème 2.6.** Soient *I un intervalle de*  $\mathbb{R}$  *et*  $f: I \to \mathbb{R}$  *une fonction de classe*  $C^n$  *sur I. Si f admet au point x*<sup>0</sup> *le développement limité*

$$
f(x_0 + h) = a_0 + a_1h + a_2h^2 + ... + a_nh^n + h^n\varepsilon(h)
$$
 avec  $\lim_{h \to 0} \varepsilon(h) = 0$ 

*alors f* 0 *admet au point x*<sup>0</sup> *le développement limité*

$$
f'(x_0 + h) = a_1 + 2a_2h + 3a_3h^2 + \dots + na_nh^{n-1} + h^{n-1}\varepsilon_1(h) \qquad \text{avec } \lim_{h \to 0} \varepsilon_1(h) = 0
$$

**Exemple :**  $f: x \mapsto \frac{1}{1+x}$  $\frac{1}{1+x}$  est de classe  $C^n$  sur  $I = ]-1,1[$ . On déduit du développement limité de *f* en 0 à l'ordre *n* (voir formule [2.1\)](#page-11-2) celui de  $f'$  en 0 à l'ordre  $n - 1$ :

$$
f'(x) = -\frac{1}{(1+x)^2} = -1 + 2x - 3x^2 + \ldots + (-1)^n nx^{n-1} + x^{n-1}\varepsilon(x).
$$

## <span id="page-13-0"></span>**2.3 Développements limités des fonctions usuelles en 0.**

$$
e^{x} = 1 + \frac{x}{1!} + \frac{x^{2}}{2!} + \dots + \frac{x^{n}}{n!} + x^{n}\varepsilon(x)
$$
  
\n
$$
ch(x) = 1 + \frac{x^{2}}{2!} + \frac{x^{4}}{4!} + \dots + \frac{x^{2n}}{(2n)!} + x^{2n}\varepsilon(x)
$$
  
\n
$$
sh(x) = x + \frac{x^{3}}{3!} + \dots + \frac{x^{2n+1}}{(2n+1)!} + x^{2n+1}\varepsilon(x)
$$
  
\n
$$
cos(x) = 1 - \frac{x^{2}}{2!} + \frac{x^{4}}{4!} + \dots + (-1)^{n} \frac{x^{2n}}{(2n)!} + x^{2n}\varepsilon(x)
$$
  
\n
$$
sin(x) = x - \frac{x^{3}}{3!} + \dots + (-1)^{n} \frac{x^{2n+1}}{(2n+1)!} + x^{2n+1}\varepsilon(x)
$$
  
\n
$$
(1 + x)^{\alpha} = 1 + \alpha x + \frac{\alpha(\alpha - 1)}{2!}x^{2} + \dots + \frac{\alpha(\alpha - 1)\dots(\alpha - n + 1)}{n!}x^{n} + x^{n}\varepsilon(x)
$$
  
\n
$$
\frac{1}{1-x} = 1 + x + x^{2} + \dots + x^{n} + x^{n}\varepsilon(x)
$$
  
\n
$$
\frac{1}{1+x} = 1 - x + x^{2} - x^{3} + \dots + (-1)^{n}x^{n} + x^{n}\varepsilon(x)
$$
  
\n
$$
ln(1 - x) = -x - \frac{x^{2}}{2} - \dots - \frac{x^{n}}{n} + x^{n}\varepsilon(x)
$$
  
\n
$$
ln(1 + x) = x - \frac{x^{2}}{2} + \frac{x^{3}}{3} + \dots + (-1)^{n-1}\frac{x^{n}}{n} + x^{n}\varepsilon(x)
$$

## <span id="page-13-1"></span>**2.4 Opérations sur les développements limités**

Soient *f, g* deux fonctions qui admettent en 0 les développements limités à l'ordre *n* suivants

$$
\begin{cases}\nf(x) = a_0 + a_1x + a_2x^2 + \dots + a_nx^n + x^n\varepsilon(x) \\
g(x) = b_0 + b_1x + b_2x^2 + \dots + b_nx^n + x^n\varepsilon(x)\n\end{cases}
$$
\nOn note  $P(x) = a_0 + a_1x + a_2x^2 + \dots + a_nx^n$  et  $Q(x) = b_0 + b_1x + b_2x^2 + \dots + b_nx^n$ 

 $\bullet$   $f+g$ admet en 0 un développement limité à l'ordre  $n$  donné par :

$$
(f+g)(x) = f(x) + g(x) = P(x) + Q(x) + xn \varepsilon(x)
$$

• *fg* admet en 0 un développement limité à l'ordre *n* donné par :

$$
(f.g)(x) = f(x).g(x) = R(x) + xn \varepsilon(x)
$$

où *R*(*x*) s'obtient en développant le produit des polynômes *P*(*x*)*.Q*(*x*) et en ne gardant que les termes de degré inférieur ou égaux à *n*.

• Si  $b_0 \neq 0$  alors  $\frac{f}{g}$  admet en 0 un développement limité à l'ordre *n* que l'on obtient en effectuant la division suivant les puissances croissantes de *x* jusqu'à l'ordre *n* de  $a_0 + a_1x + a_2x^2 + \ldots + a_nx^n$  par  $b_0 + b_1x + b_2x^2 + \ldots + b_nx^n$ .

• Si  $b_0 = 0$  alors  $f \circ g$  admet en 0 un développement limité à l'ordre *n*. On a :

$$
(f \circ g)(x) = a_0 + a_1[Q(x)] + a_2[Q^2(x)] + \ldots + a_n[Q^n(x)] + x^n \varepsilon(x)
$$

où [*Q k* (*x*)] désigne le polynôme obtenu en développant le produit *Q k* (*x*) et en ne gardant que les termes de degré inférieur ou égaux à *n*.

**Exemples :** Développements limités en 0 à l'ordre 5 :

$$
\begin{cases}\nf(x) = e^x = 1 + \frac{x}{1!} + \frac{x^2}{2!} + \frac{x^3}{3!} + \frac{x^4}{4!} + \frac{x^5}{5!} + x^5 \varepsilon(x) \\
g(x) = \sin x = x - \frac{x^3}{3!} + \frac{x^5}{5!} + x^5 \varepsilon(x)\n\end{cases}
$$

On note  $P(x) = 1 + \frac{x}{1!} + \frac{x^2}{2!}$  $rac{x^2}{2!} + \frac{x^3}{3!}$  $rac{x^3}{3!} + \frac{x^4}{4!}$  $rac{x^4}{4!} + \frac{x^5}{5!}$  $\frac{x^5}{5!}$  et  $Q(x) = x - \frac{x^3}{3!}$  $rac{x^3}{3!} + \frac{x^5}{5!}$ 5! •  $e^x + \sin x = 1 + 2x + \frac{x^2}{2}$  $rac{x^2}{2!} + \frac{x^4}{4!}$  $rac{x^4}{4!}+2\frac{x^5}{5!}$  $\frac{x}{5!} + x^5 \varepsilon(x)$ •

$$
e^{x} \sin x = \left[1 + \frac{x}{1!} + \frac{x^{2}}{2!} + \frac{x^{3}}{3!} + \frac{x^{4}}{4!} + \frac{x^{5}}{5!}\right] \left[x - \frac{x^{3}}{3!} + \frac{x^{5}}{5!}\right] + x^{5}\varepsilon(x)
$$
  
=  $\left[x - \frac{x^{3}}{3!} + \frac{x^{5}}{5!}\right] + x\left[x - \frac{x^{3}}{3!}\right] + \frac{x^{2}}{2!}\left[x - \frac{x^{3}}{3!}\right] + \frac{x^{3}}{3!}\left[x\right] + \frac{x^{4}}{4!}\left[x\right] + x^{5}\varepsilon(x)$   
=  $x + x^{2} + \frac{1}{3}x^{3} - \frac{1}{30}x^{5} + x^{5}\varepsilon(x)$ 

•

$$
(\exp \circ \sin)(x) = e^{\sin x}
$$

$$
= e^{x - \frac{x^3}{3!} + \frac{x^5}{5!} + x^5 \varepsilon(x)}
$$
  
\n
$$
= 1 + \left[x - \frac{x^3}{3!} + \frac{x^5}{5!}\right] + \frac{1}{2}\left[x - \frac{x^3}{3!} + \frac{x^5}{5!}\right]^2 + \frac{1}{3!}\left[x - \frac{x^3}{3!} + \frac{x^5}{5!}\right]^3 + x^5 \varepsilon(x)
$$
  
\n
$$
+ \frac{1}{4!}\left[x - \frac{x^3}{3!} + \frac{x^5}{5!}\right]^4 + \frac{1}{5!}\left[x - \frac{x^3}{3!} + \frac{x^5}{5!}\right]^5 + x^5 \varepsilon(x)
$$
  
\n
$$
= 1 + \left[x - \frac{1}{6}x^3 + \frac{x^5}{5!}\right] + \frac{1}{2}\left[x^2 - \frac{1}{3}x^4\right] + \frac{1}{6}\left[x^3 - \frac{1}{2}x^5\right] + \frac{1}{24}\left[x^4\right] + \frac{1}{120}\left[x^5\right] + x^5 \varepsilon(x)
$$
  
\n
$$
= 1 + x + \frac{1}{2}x^2 - \frac{1}{8}x^4 - \frac{1}{15}x^5 + x^5 \varepsilon(x)
$$

**Exemple :** Obtention du développement limité à l'ordre 5 de tan *x* par division suivant les puissances croissantes de *x* jusqu'à l'ordre 5 de  $x - \frac{x^3}{2!}$  $rac{x^3}{3!} + \frac{x^5}{5!}$  $\frac{x^5}{5!}$  par  $1 - \frac{x^2}{2!}$  $rac{x^2}{2!} + \frac{x^4}{4!}$  $\frac{1}{4!} + 0.$ 

$$
\begin{array}{r|rrrr}\n & x - \frac{x^3}{6} + \frac{x^5}{120} & 1 - \frac{x^2}{2} + \frac{x^4}{24} \\
 & & - \left[ x - \frac{x^3}{2} + \frac{x^5}{24} \right] & x + \frac{x^3}{3} + \frac{2x^5}{15} \\
 & & & \frac{x^3}{3} - \frac{x^5}{30} \\
 & & & & \frac{x^3}{3} - \frac{x^5}{6} \\
 & & & & & \frac{2x^5}{15}\n\end{array}
$$

D'où :  $\tan x = x + \frac{x^3}{3}$  $rac{x^3}{3} + \frac{2x^5}{15}$  $\frac{2x}{15} + x^5 \varepsilon(x)$ 

## <span id="page-16-1"></span><span id="page-16-0"></span>**2.5.1 Exercices corrigés**

1. 
$$
DL_3(0)
$$
 de  $\ln\left(\frac{1+x^2}{1+x}\right)$ .  
\n2.  $DL_6(0)$  de  $\int_x^{x^2} \frac{1}{\sqrt{1+t^2}} dt$ .  
\n3.  $DL_4(0)$  de  $1/\cos x$ .  
\n4.  $DL_n(0)$  de arctan x.  
\n5. Déterminez  $\lim_{x\to 0^+} (1-x^2 + \sin x \arctan x)^{1/x^4}$ 

## <span id="page-16-2"></span>**2.5.2 Calcul de développements limités**

 $\overline{7}$  **a.** Ecrire le développement limité de √ $\overline{1+x}$  à l'ordre 3 au point 0

**b.** Ecrire le développement limité de ln(*x*) à l'ordre 3 au point 1 puis au point 5.

8 Ecrire le développement limité de exp(*x* − 1) à l'ordre 3 au point 0. En déduire le développement limité de exp(*x*) à l'ordre 3 au point -1.

.

9 Ecrire le dévelopement limité de  $\frac{1}{1+(x/2)}$  à l'ordre 3 au point 0. En déduire le développement limité de 1*/x* à l'ordre 3 au point 2.

10 Ecrire le dévelopement limité de ln(1+ (*x/e*)) à l'ordre 2 au point 0. En déduire le développement limité de ln *x* à l'ordre 2 au point *e*.

11 Déterminer le développement limité en *x*<sup>0</sup> à l'ordre *n* des fonctions :

$$
x \to e^x
$$
  $(x_0 = 1);$   $x \to \cos(x)$   $(x_0 = \pi/4).$ 

12 Ecrire le développement limité en 0 à l'ordre indiqué entre parenthèses des fonctions suivantes :

$$
x \to e^x + \cos x
$$
 (4);  $x \to (2x + 1)\sin(x)$  (6);  $x \to e^x \ln(1 + x)$  (3);

$$
x \to \tan x
$$
 (5);  $x \to \frac{\ln(1-x)}{1-x}$  (4);  $x \to \frac{1}{1+x+x^2}$  (5);  
 $x \to \ln(\cos(x))$  (4);  $x \to e^{3\sin x}$  (4);  $x \to \sqrt{\cos x}$  (4)

## <span id="page-16-3"></span>**2.5.3 Applications**

13 Calculer les limites suivantes :

1. 
$$
\lim_{x \to 0} \frac{x^2 \sin x}{x - \sin x}
$$
; 2.  $\lim_{x \to 0} \frac{2(\cosh x) \cos x - 2}{x^4}$ ;   
3.  $\lim_{x \to 0} \frac{\sqrt{\cos x} - e^{-x^2}}{(\sin x)^2}$ ; 4.  $\lim_{x \to +\infty} (x - x^2 \ln(1 + 1/x))$ 

 $\overline{14}$  Soit *f* la fonction définie par  $f(x) = \ln(x^2 + 2x + 2)$ .

Etudier la fonction *f* au voisinage de 0 en précisant bien la tangente à la courbe en ce point, ainsi que la position de la courbe par rapport à cette tangente.

15 Soit *f* la fonction définie par  $f(x) = \frac{1}{x} - \frac{1}{\tan x}$  $\frac{1}{\tan x}$ .

**1.** Montrer que l'on peut prolonger *f* en 0 par continuité.

**2.** Montrer que la courbe représentative de *f* admet une tangente au point d'abscisse 0 et préciser la position de la courbe par rapport à cette tangente.

 $\boxed{16}$  Soit *f* la fonction définie par  $f(x) = \ln x$ .

Montrer que la courbe de *f* admet au point d'abscisse 1 une tangente que l'on déterminera. Préciser la position de la courbe par rapport à cette tangente.

#### <span id="page-17-0"></span>**2.5.4 Exercice avec des équations différentielles**

## 17 **DS 2007**

On se propose de trouver le développement limité à l'ordre 9 en 0 de la fonction dérivable tangente hyperbolique tanh(*x*) exclusivement par la méthode de l'équation différentielle.

**1.** Montrer que tanh vérifie l'équation différentielle

$$
y'=1-y^2.
$$

**2.** Donner les raisons pour lesquelles tanh admet un développement limité de la forme

$$
\tanh(x) = x + ax^{3} + bx^{5} + cx^{7} + dx^{9} + x^{10}\varepsilon_{1}(x)
$$

où *a*, *b c* et *d* sont des constantes réelles et  $\varepsilon_1$  est une fonction nulle et continue en 0.

**3.** Donner les raisons pour lesquelles  $(tanh)'$  admet un développement limité de la forme

$$
\tanh'(x) = 1 + 3ax^2 + 5bx^4 + 7cx^6 + 9dx^8 + x^9\varepsilon_2(x)
$$

où *ε*<sup>2</sup> est une fonction nulle et continue en 0.

**4.** Trouver le développement limité à l'ordre 9 en 0 de tanh(*x*).

## **2.6 Solutions des exercices**

<span id="page-18-0"></span>1. On écrit 
$$
\ln\left(\frac{1+x^2}{1+x}\right) = \ln(1+x^2) - \ln(1+x) = -x + \frac{3}{2}x^2 - \frac{x^3}{3} + o(x^3)
$$
.  
\n2.  $\frac{1}{\sqrt{1+t^2}} = (1+t^2)^{-1/2} = 1 - \frac{t^2}{2} + \frac{3t^4}{8} + o(t^5) \text{ done } \int_0^x \frac{1}{\sqrt{1+t^2}} dt = x - \frac{x^3}{6} + \frac{3x^5}{40} + o(x^6) \text{ et } \int_x^{x^2} \frac{1}{\sqrt{1+t^2}} dt = \int_0^{x^2} \frac{1}{\sqrt{1+t^2}} dt - \int_0^x \frac{1}{\sqrt{1+t^2}} dt = -x + x^2 + \frac{x^3}{6} - \frac{x^4}{6} - \frac{3a^5}{40} + \frac{3x^6}{40} + o(x^6)$ .  
\n3.  $\cos x = 1 - \frac{x^2}{2} + \frac{x^4}{4!} + o(x^4), \frac{1}{1+t} = 1 - t + t^2 + o(t^2)$ . On pose  $t = -\frac{x^2}{2} + \frac{x^4}{4!} + o(x^4)$  et on  
\ntrouve  $\frac{1}{\cos x} = 1 + \frac{x^2}{2} + \frac{5}{24}x^4 + o(x^4)$ .  
\n4.  $\arctan'(x) = \frac{1}{\frac{1}{2} + x^2} = 1 - x^2 + x^4 + \dots + (-1)^n x^{2n} + x^{2n} \varepsilon(x)$  donc  $\arctan(x) = x - \frac{x^3}{3} + \frac{x^5}{5} + \dots + (-1)^n \frac{x^{2n+1}}{2n+1} + o(x^{2n+1})$ .  
\n5.  $(1 - x^2 + \sin x \arctan x)^{1/x^4} = \exp\frac{\ln(1 - x^2 + \sin x \arctan x)}{x^4}$ . Mais  $\sin x = x - \frac{x^3}{6} + o(x^4)$  et  
\n $\arctan x = x - \frac{x^3}{3} + o(x^4)$  done  
\n $-x^2 + \sin x \arctan x = \left(x - \frac{x^3}{6}\right)\left(x - \frac{x^3}{3}\right) - x^2 +$ 

## <span id="page-19-0"></span>**Chapitre 3**

# **Arcs paramétrés**

## <span id="page-19-1"></span>**3.1 Fonctions vectorielles**

### <span id="page-19-2"></span>**3.1.1 Plan, base et repère**

L'ensemble  $\mathbb{R}^2 = \{(x, y) \mid x \in \mathbb{R}, y \in \mathbb{R}\}$  sera appelé plan. Il peut être vu indifféremment comme un ensemble de vecteurs ou de points.

Soient  $\vec{u}, \vec{v} \in \mathbb{R}^2$ . On dit que ces deux vecteurs sont colinéaires s'il existe  $(\alpha, \beta) \neq (0, 0)$  tels que

$$
\alpha \vec{u} + \beta \vec{v} = \vec{0}.
$$

Si  $\vec{u} \neq \vec{0}$ , cela équivaut à l'existence de  $\gamma \in \mathbb{R}$  tel que

$$
\vec{v} = \gamma \vec{u}.
$$

**Définition 3.1.** Soient  $\vec{u}, \vec{v} \in \mathbb{R}^2$ . On dit que  $(\vec{u}, \vec{v})$  est une base de  $\mathbb{R}^2$  si ces deux vecteurs ne sont pas colinéaires.

On peut montrer que si  $(\vec{u}, \vec{v})$  est une base de  $\mathbb{R}^2$ , alors tout vecteur  $\vec{w}$  se décompose de façon unique dans la base, c'est-à-dire, qu'il existe un unique couple  $(\alpha, \beta)$  tel que

$$
\vec{w} = \alpha \vec{u} + \beta \vec{v}.
$$

Le couple  $(\alpha, \beta)$  s'appelle les coordonnées de  $\vec{w}$  dans la base  $(\vec{u}, \vec{v})$ .

Plus généralement, on peut définir une base de  $\mathbb{R}^n$  comme un *n*-uplet  $(u_1, \ldots, u_n)$  tel que pour tout  $\vec{w} \in \mathbb{R}^n$ , il existe un unique *n*-uplet  $(\alpha_1, \ldots, \alpha_n)$  vérifiant

$$
\vec{w} = \alpha_1 u_1 + \ldots + \alpha_n u_n.
$$

**Théorème 3.2.** Soient  $\vec{u} = (a, b)$ ,  $\vec{v} = (c, d)$  deux vecteurs de  $\mathbb{R}^2$ , alors  $(\vec{u}, \vec{v})$  est une base de  $\mathbb{R}^2$  si, *et seulement si,*

$$
\det(\vec{u}, \vec{v}) = \begin{vmatrix} a & c \\ b & d \end{vmatrix} = ad - bc \neq 0.
$$

**Définition 3.3.** Un repère du plan est la donnée d'un point *O* (origine), et d'une base  $(\vec{i}, \vec{j})$  de  $\mathbb{R}^2$ . Etant donné un point *M* quelconque du plan, on appelle coordonnées de *M* dans le repère  $(0, \vec{i}, \vec{j}),$ les coordonnées du vecteur  $\vec{OM}$  dans la base  $(\vec{i}, \vec{j}).$ 

Un élément  $(x, y)$  de  $\mathbb{R}^2$  peut donc être vu, soit comme les coordonnées d'un point du plan, soit comme les coordonnées d'un vecteur de  $\mathbb{R}^2$ .

## <span id="page-20-0"></span>**3.1.2 Norme, Produit scalaire, Produit vectoriel**

Quelques rappels de définitions :

• Pour  $\vec{u} = (x_1, \ldots, x_n) \in \mathbb{R}^n$  on pose

$$
\|\vec{u}\| = \sqrt{x_1^2 + x_2^2 + \ldots + x_n^2}
$$

L'application  $\vec{u} \to \|\vec{u}\|$  s'appelle la *norme euclidienne* sur  $\mathbb{R}^n$ .

• Pour  $\vec{u} = (x_1, \ldots, x_n) \in \mathbb{R}^n$  et  $\vec{v} = (x'_1, \ldots, x'_n) \in \mathbb{R}^n$  le *produit scalaire* usuel sur  $\mathbb{R}^n$  est défini par :

$$
\vec{u}.\vec{v} = \sum_{1}^{n} x_1 x_1' + x_2 x_2' + \ldots + x_n x_n'
$$

Il vérifie :  $\|\vec{u}\|$  = √  $\vec{u}.\vec{u}$ 

• le produit vectoriel des vecteurs  $\overrightarrow{u}$  et  $\overrightarrow{v}$  de  $\mathbb{R}^3$  est défini par le vecteur :

$$
\overrightarrow{u} \wedge \overrightarrow{v} = (yz' - zy')\overrightarrow{i} + (zx' - xz')\overrightarrow{j} + (xy' - yx')\overrightarrow{k}.
$$

#### <span id="page-20-1"></span>**3.1.3 Fonctions vectorielles, limites et dérivées**

**Définition 3.4.** On appelle fonction vectorielle d'une variable réelle une application  $\vec{F}$  d'une partie  $I$ de  $\mathbb R$ dans  $\mathbb R^n$ 

$$
\vec{F}: I \longrightarrow \mathbb{R}^n
$$

$$
t \longrightarrow (f_1(t), f_2(t), \dots, f_n(t))
$$

Les fonctions numériques  $f_1, f_2, \ldots, f_n$  définies sur  $I \subset \mathbb{R}$ , s'appellent les fonctions coordonnées de  $\vec{F}$ dans la base canonique de  $\mathbb{R}^n$ .

**Remarque :** Dans les exercices *I* sera un intervalle non réduit à un point ou une réunion finie d'intervalles non réduits à un point et *n* = 2 ou *n* = 3.

On peut aussi définir les fonctions coordonnées de  $\vec{F}$  dans une autre base de  $\mathbb{R}^n$  que la base canonique.

**Example :** 
$$
\vec{F}
$$
:  $\mathbb{R} \longrightarrow \mathbb{R}^2$  On a alors  $f_1 : \mathbb{R} \longrightarrow \mathbb{R}$  et  $f_2 : \mathbb{R} \longrightarrow \mathbb{R}$   
\n $t \longrightarrow (e^t, \sin t)$  On a alors  $f_1 : \mathbb{R} \longrightarrow \mathbb{R}$  et  $f_2 : \mathbb{R} \longrightarrow \mathbb{R}$ 

La fonction  $\vec{F}$  peut s'interpréter comme une fonction qui associe à tout temps *t* un point  $M_t$  du plan d'abscisse  $e^t$  et d'ordonnée sin *t*.

On peut définir les notions de limite, continuité et dérivabilité.

**Définition 3.5.** Soient  $t_0 \in \mathbb{R}$  et  $\vec{F}$  : *I* →  $\mathbb{R}^n$  une fonction vectorielle définie sur un voisinage de  $t_0$ sauf, peut-être, en  $t_0$  et  $\vec{L} \in \mathbb{R}^n$ .

On dit que  $\vec{F}$  a pour limite  $\vec{L}$  en  $t_0$ , et on écrit  $\lim_{t \to t_0} \vec{F}(t) = \vec{L}$ , si

$$
\lim_{t\to t_0}\|\vec{F}(t)-\vec{L}\|=0.
$$

Le théorème suivant permet de calculer la limite d'une fonction vectorielle si on connait ses coordonnées dans une base.

**Théorème 3.6.** *Soient*  $t_0 \in \mathbb{R}$  *et*  $\vec{F}$  :  $I \longrightarrow \mathbb{R}^n$  *une fonction vectorielle définie sur un voisinage de*  $t_0$ *sauf, peut-être, en*  $t_0$ *. On note*  $f_1, f_2, \ldots, f_n$  *les fonctions coordonnées de*  $\vec{F}$  *dans une base de*  $\mathbb{R}^n$  *et*  $\vec{L} \in \mathbb{R}^n$  de coordonnées  $(l_1, \ldots, l_n)$  dans cette base. Alors  $\lim_{t \to t_0} \vec{F}(t) = \vec{L}$  si et seulement si  $\lim_{t \to t_0} f_i(t) = l_i$ *pour*  $i = 1, ..., n$ .

Le théorème dit que les coordonnées de la limite sont les limites des coordonnées.

**Définition 3.7.** Soient  $t_0 \in \mathbb{R}$  et  $\vec{F}$  : *I* →  $\mathbb{R}^n$  une fonction vectorielle définie sur un voisinage de  $t_0$ On dit que  $\vec{F}$  est continue en  $t_0$  si  $\lim_{t \to t_0} \vec{F}(t) = \vec{F}(t_0)$ .

**Théorème 3.8.** *Soient*  $\vec{F}$  :  $I \longrightarrow \mathbb{R}^n$  une fonction vectorielle définie sur un voisinage de  $t_0$  et  $f_1, f_2, \ldots, f_n$  *les fonctions coordonnées de*  $\vec{F}$ . La fonction vectorielle  $\vec{F}$  est continue en  $t_0$  *si* et seule*ment si chacune de ses fonctions coordonnées est continue en t*0*.*

**Définition 3.9.** Soient  $t_0 \in \mathbb{R}$  et  $\vec{F}$  : *I* →  $\mathbb{R}^n$  une fonction vectorielle définie sur un voisinage de  $t_0$ et  $\vec{L} \in \mathbb{R}^n$ . On dit que  $\vec{F}$  est dérivable en  $t_0$ , de dérivée  $\vec{L}$  si

$$
\lim_{t \to t_0} \frac{\vec{F}(t) - \vec{F}(t_0)}{t - t_0} = \vec{L}
$$

Le vecteur  $\vec{L}$  se note  $\vec{F'}(t_0)$ . On dit que  $\vec{F}$  est dérivable sur *I* si  $\vec{F}$  admet une dérivée en tout point de  $t_0 \in I$ . La fonction  $\vec{F}' : t \to \vec{F}'(t)$  s'appelle la fonction dérivée de  $\vec{F}$ .

**Théorème 3.10.** *Soient*  $\vec{F}$  :  $I \longrightarrow \mathbb{R}^n$  *une fonction vectorielle définie sur un voisinage de*  $t_0$  *et*  $f_1, f_2, \ldots, f_n$  *les fonctions coordonnées de*  $\vec{F}$ . La fonction vectorielle  $\vec{F}$  est dérivable en  $t_0$  *si* et seule*ment si chacune de ses fonctions coordonnées est dérivable en*  $t_0$ . Si  $\vec{F}$  *est dérivable en*  $t_0$  *alors,* 

$$
\vec{F'}(t_0)=(f'_1(t_0),\ldots,f'_n(t_0)).
$$

**Exemple :**  $f_1$  et  $f_2$  sont dérivables sur  $\mathbb{R}$ , donc  $\vec{F}$  est dérivable sur  $\mathbb{R}$ , et on a :

$$
\forall t \in \mathbb{R}, \quad \vec{F'}(t) = (e^t, \cos t).
$$

**Théorème 3.11.** *Soient*  $\vec{F}: I \longrightarrow \mathbb{R}^n$  *et*  $\vec{G}: I \longrightarrow \mathbb{R}^n$  *deux fonctions vectorielles dérivables et*  $\lambda \in \mathbb{R}$ *un scalaire.*

- $-\vec{F} + \vec{G}$  est dérivable et  $(\vec{F} + \vec{G})' = \vec{F}' + \vec{G}'$
- *–*  $\lambda \vec{F}$  *est dérivable et*  $(\lambda \vec{F})' = \lambda \vec{F}'$
- $-\vec{F} \cdot \vec{G}$  *est dérivable et*  $(\vec{F} \cdot \vec{G})' = \vec{F}' \cdot \vec{G} + \vec{F} \cdot \vec{G}'$
- $-\vec{F} \wedge \vec{G}$  est dérivable et  $(\vec{F} \wedge \vec{G})' = \vec{F}' \wedge \vec{G} + \vec{F} \wedge \vec{G}'$

**Théorème 3.12.** *Soient*  $\vec{F}: I \longrightarrow \mathbb{R}^n$  *et*  $\varphi: I \longrightarrow \mathbb{R}$  *deux fonctions dérivables.*  $\varphi \vec{F}$  *est dérivable et*  $(\varphi \vec{F})' = \varphi' \vec{F} + \varphi \vec{F}'$ 

## <span id="page-21-0"></span>**3.1.4 La formule de Taylor-Young.**

**Définition 3.13.** Soit  $\vec{F}: I \longrightarrow \mathbb{R}^n$  une fonction vectorielle dérivable sur *I*. Si la fonction vectorielle  $\vec{F}$ <sup>'</sup> est dérivable sa dérivée se note  $\vec{F}$ <sup>''</sup> ou encore  $\vec{F}^{(2)}$ et on l'appelle la dérivée seconde de  $\vec{F}$ . Si  $\vec{F}$ admet une dérivée d'ordre  $n, \vec{F}^{(n)}$ , qui est dérivable on note sa dérivée  $\vec{F}^{(n+1)}$ .

Si  $\vec{F} = (f_1, \ldots, f_n)$  admet une dérivée d'ordre *n*, alors  $\vec{F}^{(n)} = (f_1^{(n)})$  $f_1^{(n)}, \ldots, f_n^{(n)})$ 

 $\vec{F}$  est de classe  $C^n$  sur *I* si elle admet une dérivée d'ordre *n* sur *I* et que celle-ci est continue sur *I*. **Théorème 3.14.** *Soient a un réel et*  $\vec{F}: I \longrightarrow \mathbb{R}^n$  *une fonction vectorielle définie sur un intervalle ouvert I contenant a et qui admet une dérivée d'ordre n en a alors*

$$
\vec{F}(a+h) = \vec{F}(a) + h\vec{F}'(a) + \frac{h^2}{2!}\vec{F}^{(2)}(a) + \ldots + \frac{h^{n-1}}{(n-1)!}\vec{F}^{(n-1)}(a) + \frac{h^n}{n!}\vec{F}^{(n)}(a) + h^n\vec{\varepsilon}(h)
$$
  
où  $\lim_{h \to 0} \vec{\varepsilon}(h) = \vec{0}.$ 

**Exemple :**  $f_1$  et  $f_2$  sont de classe  $C^{\infty}$  sur  $\mathbb{R}$ , donc  $\vec{F} \in C^{\infty}(\mathbb{R})$ , et on a :

$$
\forall n \in \mathbb{N}, \ \forall t \in \mathbb{R}, \quad \vec{F^{(n)}}(t) = (e^t, \sin(t + \frac{n\pi}{2})).
$$

D'où la formule de Taylor-Young à l'ordre 2 en 0 :

$$
\vec{F}(h) = \vec{F}(0) + h\vec{F}'(0) + \frac{h^2}{2!}\vec{F}^{(2)}(0) + h^2\vec{\varepsilon}(h) \text{ où } \lim_{h \to 0} \vec{\varepsilon}(h) = \vec{0}.
$$

$$
= \begin{vmatrix} 1 & +h \ 0 & +h^2 \end{vmatrix} \begin{vmatrix} 1 & +h^2 \ \frac{h^2}{2!} & +h^2 \vec{\varepsilon}(h) \end{vmatrix}
$$

On obtient la même formule en utilisant les développements limités en 0 à l'ordre 2 de *f*<sup>1</sup> et *f*2.

## <span id="page-22-0"></span>**3.2 Arcs plans paramétrés**

**Définition 3.15.** On appelle arc paramétré du plan  $\mathbb{R}^2$  tout couple  $(I, \vec{F})$  où *I* est un intervalle de  $\mathbb{R}$ et  $\vec{F}$  une fonction vectorielle continue de *I* dans  $\mathbb{R}^2$ .

• L'image  $\vec{F}(I) \subset \mathbb{R}^2$ , s'appelle le support de l'arc. Ce support s'appelle aussi une courbe paramétrée du plan.

Le système d'équations :  $\begin{cases} x(t) \\ y(t) \end{cases}$  $y(t)$  est appelé une représentation paramétrique de cette courbe.

• Lorsque  $I = [a, b]$  est un intervalle fermé borné, on dit que l'arc  $(I, \vec{F})$  est un arc paramétré compact, ou encore chemin; Les points  $\vec{F}(a)$  et  $\vec{F}(b)$  de  $\mathbb{R}^2$  s'appellent l'origine et l'extrémité du chemin.

• Lorsque  $\vec{F}$  est de classe  $C^k$ , on dit que l'arc paramétré  $(I, \vec{F})$  est de classe  $C^k$ .

**Définition 3.16.** Soient  $(I, \vec{F})$  un arc paramétré et  $M \in \mathbb{R}^2$  un point de son support  $S = \vec{F}(I)$ . M est un point multiple s'il existe au moins 2 éléments distincts *t* et *t'* de *I* tels que  $\vec{F}(t) = \vec{F}(t')$ .

Par exemple un point géométrique  $M(t_1) = (x(t_1), y(t_1))$  est un point double s'il existe une valeur  $t_2 \neq t_1$  telle que  $M(t_1) = M(t_2)$ .

On cherche donc un point double en résolvant le système  $\begin{cases} x(t_1) = x(t_2) \\ x(t_1) = x(t_2) \end{cases}$  $y(t_1) = y(t_2)$ 

#### <span id="page-22-1"></span>**3.2.1 Paramétrage de courbes usuelles**

La droite passant par  $A = (x_0, y_0)$  et dirignée par  $\vec{u} = (a, b)$ . On peut la paramétrer de la façon suivante

$$
M = (x(t), y(t)) = A + t\vec{u} = \begin{cases} x(t) = x_0 + at \\ y(t) = y_0 + bt \end{cases}
$$

Le cercle de centre  $C = (x_0, y_0)$  de rayon *r*. On peut la paramétrer de la façon suivante

$$
M = (x(t), y(t)) = C + r(\cos t, \sin t) = \begin{cases} x(t) = x_0 + r \cos t \\ y(t) = y_0 + r \sin t \end{cases}
$$

Plus généralement, l'ellipse  $\frac{(x-x_0)^2}{2}$  $\frac{(x-a_0)^2}{a^2} + \frac{(y-y_0)^2}{b^2}$  $\frac{(x- y_0)^2}{b^2} = 1$  peut se paramétrer par  $\begin{cases} x(t) = x_0 + a \cos t \\ y(t) = y_0 + b \sin t \end{cases}$  $y(t) = x_0 + u \cos t$ .<br>  $y(t) = y_0 + b \sin t$ .

L'hyperbole  $x^2 - y^2 = 1$ . Elle se découpe en deux branches :  $x > 0$  et  $x < 0$  qui peuvent se paramétrer respectivement par  $\begin{cases} x(t) = \cosh t \\ y(t) = \cosh t \end{cases}$  $x(t) = \cosh t$   $y(t) = \sinh t$   $\text{et } \begin{cases} x(t) = -\cosh t \\ y(t) = \sinh t \end{cases}$  $y(t) = -\cosh t, t \in \mathbb{R}.$ <br>  $y(t) = \sinh t, t \in \mathbb{R}.$ 

#### <span id="page-22-2"></span>**3.2.2 Etude locale en un point**

Commençons par tracer l'arc paramétré

$$
\begin{cases} x(t) = t^p \\ y(t) = t^q \end{cases} \quad t \in [-1, 1]
$$

où *p, q* sont des entiers avec *p < q*. Remarquons que *x* (resp. *y*) a même parité que *p* (resp. *q*) et qu'il suffit donc de tracer l'arc pour  $t \in [0,1]$ . Mais, quand  $t > 0$ ,  $x = t^p$  équivaut à  $t = x^{1/p}$  et donc  $y = t^q = x^{q/p}$ . Cette partie de l'arc est donc le graphe de la fonction  $\begin{array}{ccc} [0,1] & \rightarrow & \mathbb{R} \\ x & \mapsto & x^{q/p} \end{array}$  Comme  $q > p$ , *q/p >* 1 on obtient une courbe "d'aspect parabolique". La partie *t* ∈ [−1*,* 0) s'obtient à l'aide des symétries :

**Définition 3.17.** Soit  $(I, \vec{F})$  un arc paramétré du plan,  $t_0 \in I$  et *C* sa courbe paramétrée. Pour  $t \in I$ on note  $M(t)$  le point  $\vec{F}(t)$ . On suppose que pour *t* proche de  $t_0$  et distinct de  $t_0$ ,  $M(t) \neq M(t_0)$ .

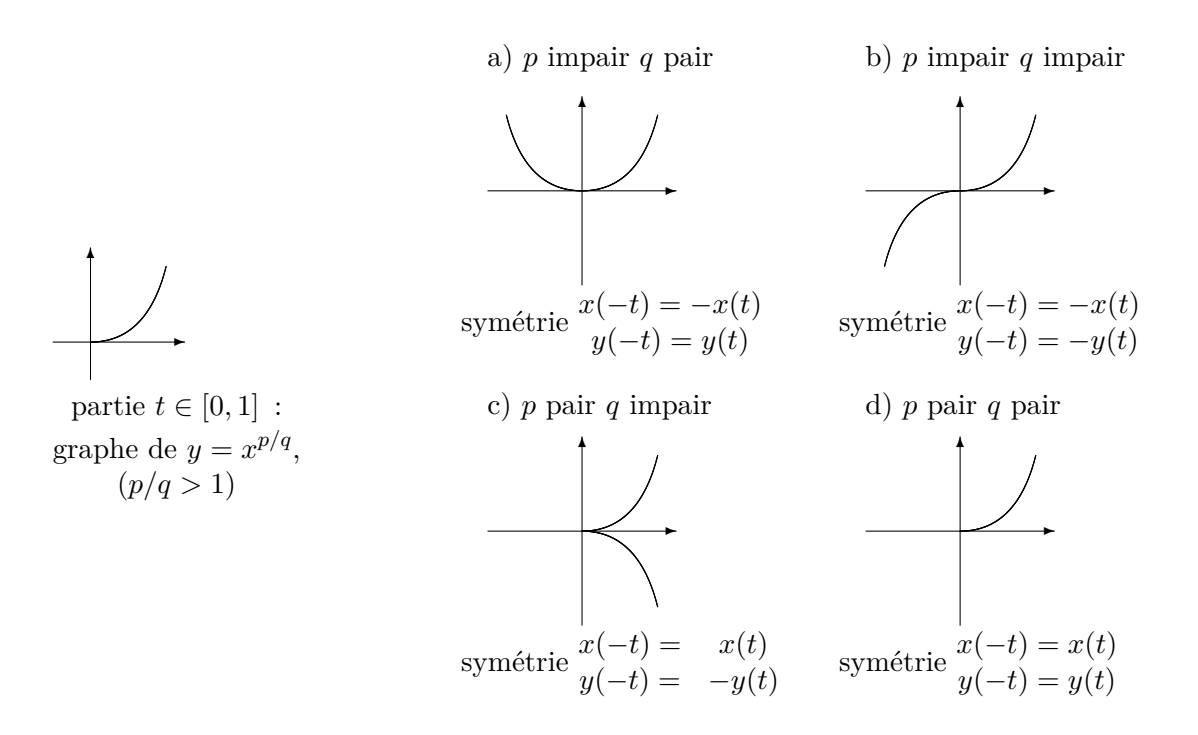

<span id="page-23-0"></span>Figure 3.1 – Les principales symétries usuelles d'une courbe

• Si le vecteur unitaire  $\overrightarrow{f(t)}$  $M(t_0)M(t)$  $\parallel$  $-\frac{\sqrt{2}}{2\pi\left(\frac{1}{2}\right)}$  $M(t_0)M(t)\|$ admet une limite lorque *t* tend vers  $t_0^+$  (respectivement  $t_0^-$ ),

on dit que *C* admet en  $M(t_0^+)$  (resp.  $M(t_0^-)$ ) une demi- tangente qui est la demi-droite d'origine  $M(t_0)$ et de vecteur directeur cette limite.

• Si ces limites sont égales ou opposées, on dit que  $C$  admet en  $M(t_0)$  une tangente qui est la droite portant les deux demi-tangentes.

**Théorème 3.18.** *Soit*  $(I, \vec{F})$  *un arc paramétré du plan de classe*  $C^k$ ,  $t_0 \in I$  *et*  $C$  *sa courbe paramétrée. On note p le plus petit entier*  $\geq 1$  *tel que*  $\vec{F}^{(p)}(t_0) \neq \vec{0}$  *(on suppose qu'un tel p existe). Alors*  $\vec{F}^{(p)}(t_0)$ *est un vecteur directeur de la tangente à la courbe en M*(*t*0) *et l'équation de cette tangente est donc*

$$
(y - y(t_0))x^{(p)}(t_0) = (x - x(t_0))y^{(p)}(t_0).
$$

Lorsque  $\vec{F}'(t_0) \neq \vec{0}$ , on a  $p = 1$  et le point  $M(t_0)$  est dit *régulier*. L'équation de la tangente à la courbe en  $M(t_0)$  est dans ce cas

$$
(y - y(t_0))x'(t_0) = (x - x(t_0))y'(t_0).
$$

Lorsque  $\vec{F}'(t_0) = \vec{0}$ , on a  $p > 1$  et le point  $M(t_0)$  est dit *singulier* ou *stationnaire*.

**Théorème 3.19.** *Soit*  $(I, \vec{F})$  *un arc paramétré du plan de classe suffisante,*  $t_0 \in I$  *et C sa courbe paramétrée ; soit*

• *p le plus petit entier*  $\geq 1$  *tel que*  $\vec{F}^{(p)}(t_0) \neq \vec{0}$ 

• *q le plus petit entier*  $> p$  *tel que*  $(F^{(p)}(t_0), F^{(q)}(t_0))$  *soit une base.* 

Si on note  $(X(t), Y(t))$  les coordonnées du point  $M(t)$  dans le repère  $(M(t_0), \vec{F}^{(p)}(t_0), \vec{F}^{(p)}(t_0))$ *olors*

$$
X(t) \sim \frac{(t - t_0)^p}{p!} \qquad Y(t) \sim \frac{(t - t_0)^q}{q!}
$$

Ceci permet de tracer localement (au voisinage de  $M(t_0)$ ) la courbe dans ce repère :

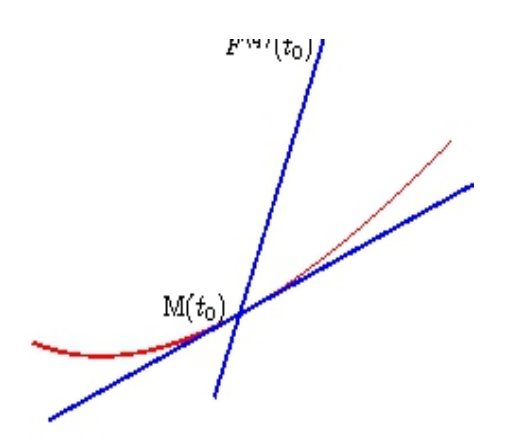

Figure 3.2 – Si p est impair et q est pair  $M(t_0)$  est un point ordinaire

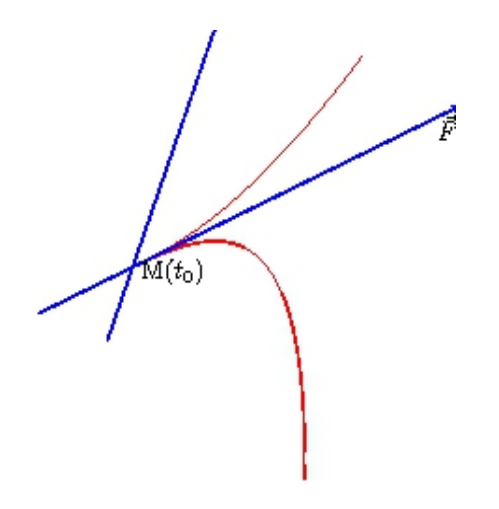

Figure 3.4 – Si p est pair et q est impair  $M(t_0)$  est un point de rebroussement de première espèce

On peut comparer cette figure à la figure [3.1.](#page-23-0)

## <span id="page-24-0"></span>**3.2.3 Etude des branches infinies**

Soit  $f: I \to \mathbb{R}^2$  un arc paramétré du plan de fonctions coordonnées  $x(t)$  et  $y(t)$ , C sa courbe paramétrée et *t*<sup>0</sup> un nombre appartenant à *I* ou une extrémité de *I* (dans ce cas on peut avoir  $t_0 = \pm \infty$ ).

- 1. Si l'une au moins des fonctions coordonnées *x*(*t*) ou *y*(*t*) ne reste pas bornée lorsque *t* tend vers  $t_0$ , on dit que *C* présente une branche infinie quand  $t$  tend  $t_0$ .
- 2. Si  $\lim_{t\to t_0} x(t) = a$  ou  $a \in \mathbb{R}$  et  $\lim_{t\to t_0} y(t) = \pm \infty$ , on dit que *C* admet pour asymptote la droite verticale d'équation  $x = a$ . De même si  $\lim_{t \to t_0} x(t) = \pm \infty$  et  $\lim_{t \to t_0} y(t) = b$  ou  $b \in \mathbb{R}$ , alors *C* admet pour asymptote la droite horizontale d'équation  $y = b$ .
- 3. Si les fonctions coordonnées  $x(t)$  et  $y(t)$  tendent vers l'infini lorsque *t* tend vers  $t_0$  on étudie la limite du rapport  $\frac{y(t)}{x(t)}$  lorsque  $t \to t_0$ 
	- (a) Si  $\lim_{t \to t_0}$ *y*(*t*)  $\frac{g(v)}{x(t)} = 0$  on dit que *C* admet une branche parabolique de direction l'axe des abscisses.

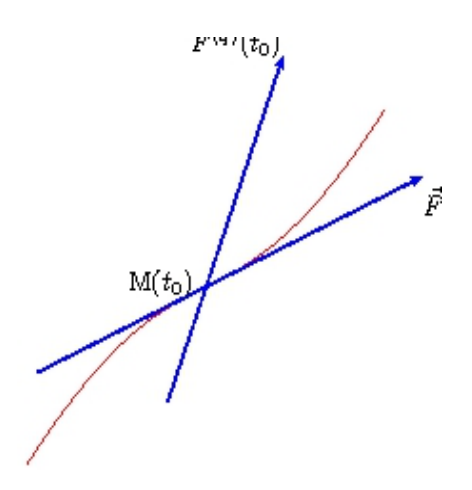

Figure 3.3 – Si p est impair et q est impair  $M(t_0)$  est un point d'inflexion

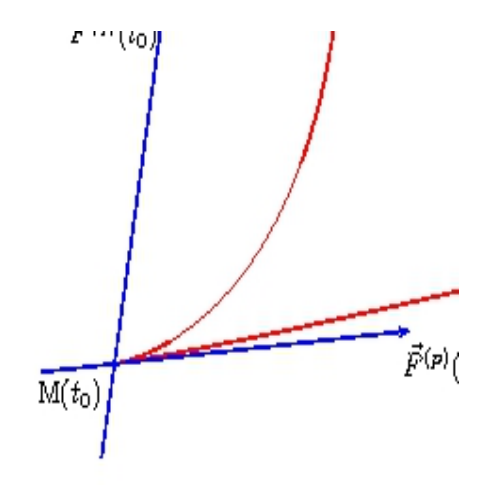

FIGURE  $3.5 - Si$  p est pair et q est pair  $M(t_0)$  est un point de rebroussement de deuxième espèce

- (b) Si  $\lim_{t \to t_0}$ *y*(*t*)  $\frac{\partial f(t)}{\partial x(t)} = \pm \infty$  on dit que *C* admet une branche parabolique de direction l'axe des ordonnées.
- (c) Si  $\lim_{t \to t_0}$ *y*(*t*)  $\frac{\partial f(t)}{\partial x(t)} = a$  où *a* est un réel non nul on dit que *C* admet une direction asymptotique
	- de direction la droite d'équation  $y = ax$ . On étudie alors  $\lim_{t \to t_0} y(t) ax(t)$ .  $\lim_{t\to t_0} y(t) - ax(t) = ±∞$ , on dit que *C* admet une branche parabolique de direction la droite d'équation  $y = ax$ .
	- lim *t*→*t*<sup>0</sup> *y*(*t*)−*ax*(*t*) = *b*, on dit que *C* admet pour asymptote la droite d'équation *y* = *ax*+*b*. Dans ce cas la position de la courbe par rapport à son asymptote est donnée par l'étude du signe de  $y(t) - ax(t) - b$  lorsque *t* tend vers  $t_0$ .

## <span id="page-25-0"></span>**3.2.4 Plan d'étude d'un arc paramétré**

On considère *C* une courbe de représentation paramétrique  $\begin{cases} x = x(t) \\ y(t) \end{cases}$  $y = y(t)$  $, t \in I$ 

#### **Intervalle d'étude**

- 1. On détermine les domaines de définition qui sont en pratique des intervalles ou des réunions d'intervalles, et l'ensemble de définition *D* est l'intersection des domaines de définitions de *x* et de *y*.
- 2. On recherche si des considérations de parité ou de périodicité permettent de réduire le domaine d'étude. Par exemple :
- S'il existe une période commune *T* ∈ R +∗ à *x* et à *y*, la courbe est entièrement décrite par l'étude sur un intervalle de longueur *T*.
- On cherche ensuite des changements de paramètre *ϕ* qui induisent des transformations géomé triques simples. Par exemple :  $\varphi : t \mapsto -t$ , ou  $\varphi : t \mapsto \pi - t$ , ou  $\varphi : t \mapsto \pi + t$ , etc.

 $\int x(\varphi(t)) = x(t)$  $y(\varphi(t)) = -y(t)$  $\int x(\varphi(t)) = -x(t)$  $y(\varphi(t)) = y(t)$ sym / axe  $\alpha$ , sym / axe Oy,  $\int x(\varphi(t)) = -x(t)$  $y(\varphi(t)) = -y(t)$  $\int x(\varphi(t)) = y(t)$  $y(\varphi(t)) = x(t)$ symétrie centrale symétrie par rapport à la diagonale *y* = *x*

#### **Etude des fonctions coordonnées**

On étudie les variations des deux fonctions numériques *x* et *y*.

Les résultats sont consignés dans un tableau de variation comportant :

- Les valeurs intéressantes de *t*,
- $-$  Le signe de  $x'(t)$ , et ses valeurs aux points intéressants ( pour la tangente)
- $-$  Le signe de  $y'(t)$ , et ses valeurs aux points intéressants ( pour la tangente)
- Le sens de variations de *x*(*t*), ses limites et ses valeurs aux points intéressants,
- Le sens de variations de *y*(*t*), ses limites et ses valeurs aux points intéressants
- Il est parfois utile de considérer  $\frac{y'(t)}{y(t)}$  $\frac{\partial}{\partial x'}(t)$ , qui est le coefficient directeur de la tangente à la courbe dans le cas d'un point régulier.

#### **Etude de la courbe** *C***.**

- 1. Détermination des branches infinies et de leur nature.
- 2. Détermination des points singuliers, de leur nature, et de l'allure de la courbe au voisinage de ces points.
- 3. On peut être conduit à rechercher des points d'inflexions ou des points multiples.
- 4. Allure de la courbe.

## <span id="page-26-0"></span>**3.2.5 Exemple**

Soit Γ la courbe plane définie par la paramétrisation  $\sqrt{ }$  $\int$  $\overline{\mathcal{L}}$  $x(t) = \frac{t^2}{t^2}$ *t* − 1  $y(t) = t + \frac{4}{t}$ *t* . Γ est définie sur  $\mathbb{R} \setminus \{0, 1\}.$ 

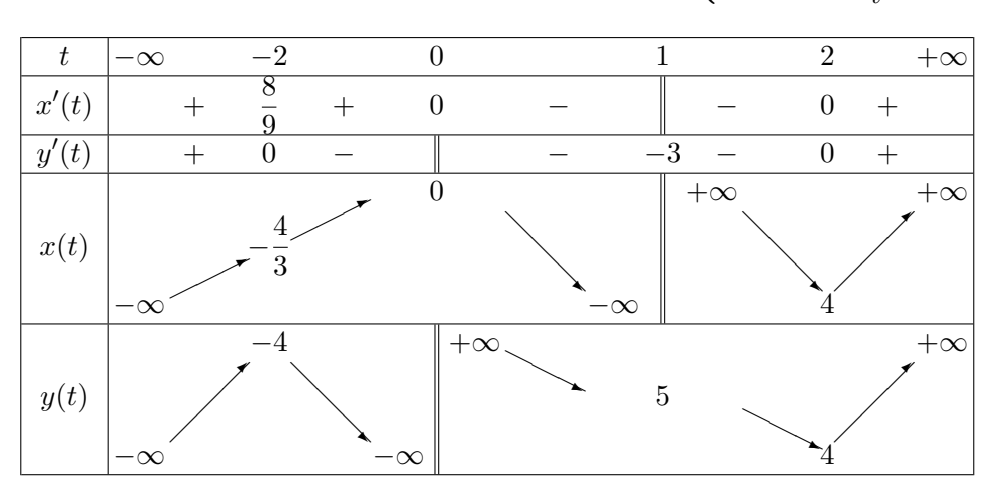

•  $x'(2) = y'(2) = 0$ , donc  $M_2 = M(x(2), y(2))$  est un point stationnaire.  $\overrightarrow{M_2M_t} = (t-2)^2(1, \frac{1}{2})$  $\frac{1}{2}$ ) + (*t* – 2)<sup>3</sup>(-1, - $\frac{1}{4}$  $\frac{1}{4}$ ) + ( $o((t-2)^3)$ ,  $o((t-2)^3)$ )

Un vecteur directeur de la tangente à  $\Gamma$  au point  $M(x(2), y(2))$  est donc  $\vec{T} = (1, \frac{1}{2})$  $\frac{1}{2}$ : *p* = 2. Le vecteur  $\vec{Q}(-1, -\frac{1}{4})$  $\frac{1}{4}$ ) n'est pas colinéaire au vecteur  $\vec{T}$  :  $q = 3$ .

*M*<sup>2</sup> est un point de rebroussement de première espèce.

- $x = 0$  est une asymptote.
- $y = 5$  est une asymptote.

• lim *t*→±∞ *y*(*t*)  $\frac{g(t)}{x(t)} = 1$  ;  $\lim_{t \to \pm \infty} y(t) - x(t) = -1$ . Donc la droite d'équation  $y = x - 1$  est une asymptote.  $y(t) - [x(t) - 1] = \frac{3t - 4}{t}$ 1  $\frac{1}{t-1} = \frac{3}{t}$  $\frac{3}{t}+o(\frac{1}{t})$ <sup>1</sup>/<sub>*t*</sub>
). Quand *t* → −∞ le terme  $\frac{3}{t}$  est négatif, dans un voisinage de −∞ la courbe est donc en dessous de cette asymptote.

Quand  $t \to +\infty$  le terme  $\frac{3}{t}$  est positif, dans un voisinage de  $+\infty$  la courbe est donc au dessus de cette asymptote.

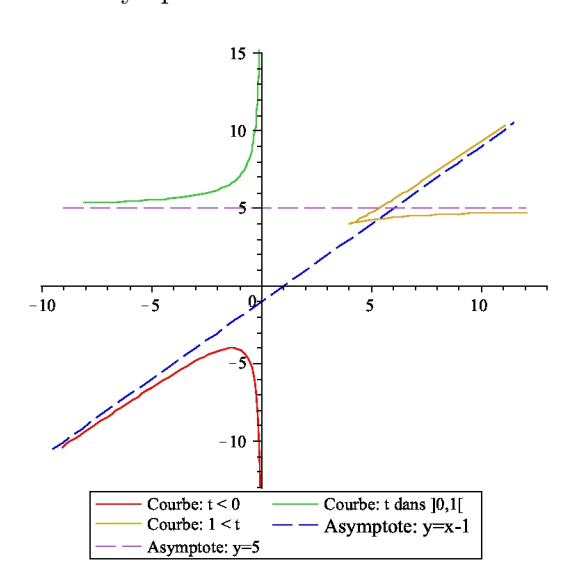

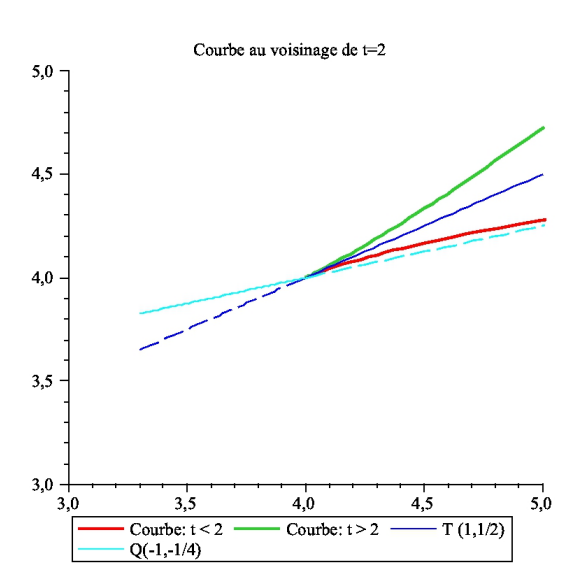

## **3.3 Exercices**

<span id="page-27-0"></span>Le plan vectoriel  $\mathbb{R}^2$  est muni de la base canonique  $(\overrightarrow{i}, \overrightarrow{j})$ . L'espace vectoriel  $\mathbb{R}^3$  est muni de la base canonique  $(\vec{i}, \vec{j}, \vec{k})$ .

 $\overline{18}$  Dans  $\mathbb{R}^2$  on considère les vecteurs  $\vec{u} = (1, 2)$ ,  $\vec{v} = (2, 3)$ .

**1.** Montrer que  $(\vec{u}, \vec{v})$  est une base de  $\mathbb{R}^2$ .

**2.** Dessiner un exemple de point *M* tel que, dans le repère  $(0, \vec{u}, \vec{v})$ , son abscisse soit positive, et son ordonnée négative.

**3.** On note *A* le point de coordonnées  $(3, -1)$  dans le repère  $(0, \vec{i}, \vec{j})$ . Dessiner un exemple de point *M* tel que, dans le repère  $(A, \vec{u}, \vec{v})$ , son abscisse et son ordonnée soient positives.

19 Soient  $\vec{F}$  et  $\vec{G}$  deux fonctions vectorielles de R dans  $\mathbb{R}^3$  définies par

$$
\vec{F}(t) = \cos t \vec{i} + \sin t \vec{j} + t \vec{k}, \qquad \vec{G}(t) = \cos t \vec{i} - \sin t \vec{j} - 2t \vec{k}.
$$

Déterminer  $\vec{F} + \vec{G}$ ,  $3\vec{F}$ ,  $\vec{F} \cdot \vec{G}$ ,  $\|\vec{F} + \vec{G}\|$ ,  $\vec{F} \wedge \vec{G}$ .

 $\overline{20}$  Soit  $\vec{F}: t \to (\cos t, \frac{\sin t}{t})$  $\frac{\pi}{t}$ , te<sup>2*t*</sup>).

- **1.** Montrer que  $\vec{F}$  admet une limite en 0.
- **2.** Montrer que  $\vec{F}$  est dérivable sur  $\mathbb{R}^*$  et calculer  $\vec{F}'$ .
- **3.** Exprimer les coordonnées de  $\vec{F}$  dans la base  $(\vec{u} = (1, 1, 0), \vec{v} = (0, 1, 1), \vec{w} = (1, 0, 1))$  de  $\mathbb{R}^3$ .

21 Déterminer la limite de la fonction vectorielle

$$
\vec{F}(t) = \left(\frac{\cos t}{\sin t}, \frac{\sin t}{\sin t}, \frac{\sin t}{\sin t}\right)
$$

lorsque *t* tend vers  $+\infty$ .

22 Soient  $t_0$  un réel et  $\vec{F}$  une fonction vectorielle de R dans  $\mathbb{R}^2$  définie par

$$
\vec{F}(t) = \cos t \vec{i} + \sin t \vec{j}
$$

- **1.** Démontrer que  $\vec{F}'(t_0)$  est un vecteur de norme 1, orthogonal à  $\vec{F}(t_0)$ .
- **2.** Déterminer les dérivées successives de  $\vec{F}$ .

23 Soient

$$
\vec{F}(t) = t \overrightarrow{i} - t^2 \overrightarrow{j}, \quad \vec{G}(t) = \frac{1}{t} \overrightarrow{i} + \frac{1}{t^2} \overrightarrow{j}.
$$

Déterminer sur  $\mathbb{R}^*$  les dérivées des fonctions  $\vec{F} + \vec{G}$ ,  $\vec{F} \cdot \vec{G}$ ,  $\|\vec{F}\|$ .

24 Soient

$$
\vec{F}(t) = \frac{1}{t^2} \vec{i} - \frac{1}{t^3} \vec{j}, \quad k(t) = t^2.
$$

Déterminer sur  $\mathbb{R}^*$  les dérivées des fonctions  $k\vec{F}$  et  $\vec{F} \circ k$ .

25 Ecrire le développement limité à l'ordre 3 au voisinage de *t* = 0 de la fonction vectorielle

$$
\vec{F}(t) = \left(\sin t, t \sin t, t^2 \sin t\right).
$$

Déterminer  $\vec{F}(0), \vec{F}'(0), \vec{F}''(0), \vec{F}^{(3)}(0)$ .

 $\overline{26}$  Soient *I* ⊂ ℝ un intervalle et  $\vec{F}$  : *I* → ℝ<sup>2</sup>  $t \longrightarrow (f_1(t), f_2(t))$ une fonction vectorielle dérivable sur *I*.

Pour  $t \in I$  on note  $g(t) = ||\vec{F}(t)||^2$ .

- **1.** Montrer que  $g'(t) = 2\vec{F}'(t) \cdot \vec{F}(t)$ .
- **2.** Si le module du vecteur  $\vec{F}(t)$  est constant, que peut-on dire du vecteur  $\vec{F}'(t)$ ?

27 **1.** Soient *a, b, c, d* des réels. Quelle est la nature des courbes définies paramétriquement par :

$$
\begin{cases}\nx(t) = t \\
y(t) = at + b\n\end{cases}
$$
\n
$$
\begin{cases}\nx(t) = at + b \\
y(t) = t\n\end{cases}
$$
\n
$$
\begin{cases}\nx(t) = at + b \\
y(t) = ct + b\n\end{cases}
$$
\n
$$
\begin{cases}\nx(t) = \sin t \\
y(t) = \sin t + 1\n\end{cases}
$$

**2.** Donner une représentation paramétrique du segment d'extrémités les points *A*(1*,* 2) et *B*(−2*,* 3).

**3.** Donner une représentation paramétrique du cercle de centre  $(x_0, y_0)$  et de rayon *R*.

28 Montrer que la courbe définie paramétriquement par

$$
\begin{cases}\nx(t) = 3t^3 + 2t^2 - t + 1 \\
y(t) = 3t^2 + 2t + 1\n\end{cases}
$$

possède un point double. Déterminer les deux tangentes correspondantes.

29 Donner l'allure de la courbe au voisinage du point de paramètre *t* = 0 de la courbe définie paramétriquement par :

$$
\begin{cases}\nx(t) = \frac{e^t}{\cos t} \\
y(t) = e^t \sin t\n\end{cases}
$$

*Indication : on peut utiliser les développements limités pour déterminer les dérivées successives.*

 $\boxed{30}$  Construire les courbes des arcs suivants au voisinage de  $t = 0$ :

$$
\begin{cases}\nx(t) = t^3 + t^4 \\
y(t) = t^6\n\end{cases}
$$
\n
$$
\begin{cases}\nx(t) = t^3 \\
y(t) = t^5 + t^6\n\end{cases}
$$
\n
$$
\begin{cases}\nx(t) = t^6 \\
y(t) = t^2 + t^3\n\end{cases}
$$
\n
$$
\begin{cases}\nx(t) = t^2 \\
y(t) = 2 + t^5 + t^6\n\end{cases}
$$

31 Déterminer les points singuliers et l'allure de la courbe au voisinage de ces points des arcs paramétrés suivants :

$$
\begin{cases}\nx(t) = t^4 + 1 \\
y(t) = t^4 - 2t^2\n\end{cases}
$$
\n
$$
\begin{cases}\nx(t) = e^{t-1} - t \\
y(t) = t^3 - 3t\n\end{cases}
$$

32 Soit Γ l'arc paramétré d'équation

$$
\begin{cases}\nx(t) = \frac{1}{5}t^5 + 4t^2 - 9t \\
y(t) = \frac{1}{3}t^3 - t.\n\end{cases}
$$

- **1.** Déterminer les points singuliers de Γ.
- **2.** Déterminer un vecteur directeur et l'équation de la tangente au point de Γ de paramètre *t* = 1.
- **3.** Déterminer la nature du point de Γ de paramètre *t* = 1. Faire un schéma.

33 On considère la courbe définie paramétriquement par  $\sqrt{ }$ J  $\mathcal{L}$  $x(t) = (t+2)e^{\frac{1}{t}}$  $y(t) = (t-2)e^{\frac{1}{t}}$ 

- **1.** Donner le tableau de variation.
- **2.** Etudier les branches infinies.
- **3.** Montrer qu'au point *O*(0*,* 0) on a une demi tangente.
- **4.** Tracer la courbe.

34 On considère la courbe définie paramétriquement par  $\begin{cases} x(t) = t - \sin t \\ y(t) = t \end{cases}$  $y(t) = 1 - cost$ 

- **1.** Que peut-on dire des points  $M(t)$  et  $M(-t)$  ?  $M(t)$  et  $M(t+2\pi)$
- **2.** Construire la courbe lorsque  $t \in [0, \pi]$  puis pour  $t \in \mathbb{R}$

35 On considère la courbe définie paramétriquement par  $\begin{cases} x(t) = \cos^3 t \\ 0 \end{cases}$  $y(t) = \sin^3 t$ 

**1.** Que peut-on dire des points  $M(t+2\pi)$ ,  $M(-t)$ ,  $M(\pi-t)$ ,  $M(\frac{\pi}{2})$  $\frac{\pi}{2} - t$ ) par rapport au point *M*(*t*).

**2.** Construire la courbe lorsque  $t \in [0, \frac{\pi}{4}]$  $\frac{\pi}{4}$ ] puis pour  $t \in \mathbb{R}$ .

36 On considère la courbe *C* définie paramétriquement par  $\sqrt{ }$  $\int$  $\overline{\mathcal{L}}$  $x(t) = \frac{1}{t^2} - 2t$  $y(t) = t^2 - \frac{2}{t}$ *t*

- **1.** Calculer  $x(\frac{1}{t})$  $\frac{1}{t}$ ) et  $y(\frac{1}{t})$ *t* ). En déduire que *C* admet un axe de symétrie. **2.** Construire *C*.
- 37 Soit  $\Gamma$  la courbe paramétrée par  $t \in \mathbb{R}^*$  d'équation :

$$
\begin{cases} x(t) = \frac{t}{4} + \frac{1}{t} \\ y(t) = t + \frac{4}{t^2} .\end{cases}
$$

**1.** Étudier les variations de  $x(t)$  et  $y(t)$ . En déduire les points singuliers de Γ.

**2.** Déterminer un vecteur directeur et l'équation de la tangente au point de Γ de paramètre *t* = 2. Quelle est la nature de ce point ?

- **3.** Étudier les branches infinies de Γ.
- **4.** Tracer soigneusement la courbe Γ.

## <span id="page-30-0"></span>**Chapitre 4**

# **Intégration, calcul de primitives**

## <span id="page-30-1"></span>**4.1 Rappels**

#### <span id="page-30-2"></span>**4.1.1 Formule d'intégration par parties.**

**Théorème 4.1** (Intégration par parties)**.** *Soient u et v deux fonctions dérivables sur un intervalle* [*a, b*]*, à dérivées continues sur* [*a, b*] *; on a alors*

$$
\int_a^b u(t)v'(t) dt = [uv]_a^b - \int_a^b u'(t)v(t) dt
$$

 $avec\{u}$ [*uv*<sup>]</sup><sub>*a*</sub></sub> = *u*(*b*)*v*(*b*) – *u*(*a*)*v*(*a*)*.* 

**Exemple.** On veut calculer

$$
\int_0^\pi x \sin(x) \, dx.
$$

On pose  $u(x) = x$ , donc  $u'(x) = 1$ , et  $v'(x) = \sin(x)$ , donc  $v(x) = -\cos(x)$ . La formule d'intégration par parties donne alors

$$
\int_0^{\pi} x \sin(x) dx = \left[ -x \cos(x) \right]_0^{\pi} - \int_0^{\pi} -\cos(x) dx
$$
  
=  $-\pi \cos(\pi) - (-0 \cos(0)) - \left[ -\sin(x) \right]_0^{\pi}$   
=  $\pi + (\sin(\pi) - \sin(0))$   
=  $\pi$ 

#### <span id="page-30-3"></span>**4.1.2 Changement de variables.**

**Théorème 4.2** (Changement de variables)**.** *Soit f une fonction continue sur un intervalle I de* R*. Soit u une fonction dérivable et de dérivée continue sur* [*a, b*] *à valeurs dans I. On a alors*

$$
\int_{a}^{b} f(u(x))u'(x) dx = \int_{u(a)}^{u(b)} f(t) dt
$$

**Exemple.** On veut calculer

$$
\int_{-1}^{1} \sqrt{1 - t^2} \, dt.
$$

On pose  $t = \sin(x)$ , donc  $\frac{dt}{dx} = \cos(x)$ , ce qui s'écrit formellement  $dt = \cos(x) dx$ . De plus, pour  $x = \frac{\pi}{2}$  $\frac{1}{2}$  on a  $t = \sin(\frac{\pi}{2}) = 1$ . De même, pour  $x = -\frac{\pi}{2}$  $\frac{\pi}{2}$ , on a *t* = -1. On en déduit que

$$
\int_{t=-1}^{t=1} \sqrt{1-t^2} \, dt = \int_{x=-\frac{\pi}{2}}^{x=\frac{\pi}{2}} \sqrt{1-\sin(x)^2} \cos(x) \, dx
$$
\n
$$
= \int_{x=-\frac{\pi}{2}}^{x=\frac{\pi}{2}} \sqrt{\cos(x)^2} \cos(x) \, dx \quad (\arccos^2(x) + \sin^2(x) = 1)
$$
\n
$$
= \int_{x=-\frac{\pi}{2}}^{x=\frac{\pi}{2}} \cos(x)^2 \, dx \quad (\arccos(x) \ge 0 \text{ sur } [-\frac{\pi}{2}, \frac{\pi}{2}], \text{ et } \text{donc } \sqrt{\cos(x)^2} = \cos(x))
$$
\n
$$
= \int_{x=-\frac{\pi}{2}}^{x=\frac{\pi}{2}} \frac{1+\cos(2x)}{2} \, dx \quad (\arccos^2(x) = \frac{1+\cos(2x)}{2})
$$
\n
$$
= [\frac{x}{2} + \frac{\sin(2x)}{4}]_{x=-\frac{\pi}{2}}^{x=\frac{\pi}{2}}
$$
\n
$$
= \frac{\frac{\pi}{2}}{2} + \frac{\sin(2\frac{\pi}{2})}{4} - \frac{-\frac{\pi}{2}}{2} + \frac{\sin(2\frac{\pi}{2})}{4}
$$
\n
$$
= \frac{\pi}{2}.
$$

**Exemple.** On veut calculer

$$
\int_0^1 \frac{1}{1 + e^x} \, dx.
$$

On pose  $t = e^x$ , donc  $x = \ln(t)$ . On en déduit  $\frac{dx}{dt} = \frac{1}{t}$  $\frac{1}{t}$ , ce qui s'écrit formellement  $dx = \frac{dt}{t}$  $\frac{dv}{t}$ . De plus, si  $x = 0, t = e^x = e^0 = 1$  et, si  $x = 1, t = e^1 = e$ . On en déduit que

$$
\int_{x=0}^{x=1} \frac{1}{1+e^x} dx = \int_{t=1}^{t=e} \frac{1}{1+t} dt
$$
  
\n
$$
= \int_{t=1}^{t=e} (\frac{1}{t} - \frac{1}{1+t}) dt \quad (\text{car } \frac{1}{t} - \frac{1}{1+t} = \frac{1}{(1+t)t})
$$
  
\n
$$
= \int_{t=1}^{t=e} \frac{1}{t} dt - \int_{t=1}^{t=e} \frac{1}{1+t} dt
$$
  
\n
$$
= [\ln(t)]_{t=1}^{t=e} - [\ln(1+t)]_{t=1}^{t=e}
$$
  
\n
$$
= (\ln(e) - \ln(1)) - (\ln(1+e) - \ln(1+1))
$$
  
\n
$$
= 1 - \ln(1+e) + \ln(2).
$$

**Remarque.** Dans le premier exemple, on exprime l'ancienne variable, *t*, en fonction de la nouvelle, *x*, alors que dans le second, on exprime la nouvelle variable, *t*, en fonction de l'ancienne, *x*. Dans le premier cas, il faut, en principe, exprimer *x* en fonction de *t* pour trouver les nouvelles bornes de l'intégrale alors que dans le second cas, on doit exprimer *x* en fonction de *t* pour calculer *dx*.

## <span id="page-31-0"></span>**4.2 Fractions rationnelles**

On admet que tout polynôme à coefficients réels peut se factoriser sous la forme d'un produit de polynômes de degré 1 et de polynômes de degré 2 à discriminant strictement négatif. Plus précisément il existe des entiers et des réels uniques tels que

$$
\forall x \in \mathbb{R}, \quad D(x) = \lambda (x - a_1)^{m^1} \cdots (x - a_p)^{m^p} (x^2 + b_1 x + c_1)^{n^1} \cdots (x^2 + b_q x + c_q)^{n^q}
$$

où  $(a_i)_{1\leqslant i\leqslant p}$  sont les racines réelles de *D*, et  $(x^2+b_jx+c_j)_{1\leqslant j\leqslant q}$  des polynômes de degré 2 à discriminant strictement négatif.

<span id="page-32-0"></span>**Théorème 4.3** (Décomposition en éléments simples)**.** *On se restreint à des fractions rationnelles N*(*x*)  $\frac{dP(x)}{D(x)}$  avec deg $N <$  deg $D$ *, et, dans les cas les plus complexes :* 

$$
D(x) = (x - a_1)(x - a_2)^2(x - a_3)^3(x^2 + bx + c),
$$

*ce dernier ayant un discriminant <* 0*. Il existe alors des constantes, uniques, telles que*

$$
\forall x \in \mathbb{R}, \quad \frac{N(x)}{D(x)} = \frac{\alpha}{x - a_1} + \frac{\beta_1}{x - a_2} + \frac{\beta_2}{(x - a_2)^2} + \frac{\gamma_1}{x - a_3} + \frac{\gamma_2}{(x - a_3)^2} + \frac{\gamma_3}{(x - a_3)^3} + \frac{\delta_1 x + \delta_2}{x^2 + bx + c}.
$$

*On dit que l'on a décomposé la fraction rationnelle*  $\frac{N(x)}{D(x)}$  *en éléments simples.* 

**Exemple.** On veut décomposer en éléments simples la fraction rationnelle  $\frac{3x^3 - 2x^2 + 2x - 1}{x^2 - 3x + 1}$  $\frac{2x+2x+1}{x^2(x^2+1)}$ . D'après le théorème [4.3,](#page-32-0) il existe *β*1*, β*2*, δ*1*, δ*<sup>2</sup> tels que

$$
\frac{3x^3 - 2x^2 + 2x - 1}{x^2(x^2 + 1)} = \frac{\beta_1}{x} + \frac{\beta_2}{x^2} + \frac{\delta_1 x + \delta_2}{x^2 + 1}.
$$

On réduit au même dénominateur :

$$
\frac{3x^3 - 2x^2 + 2x - 1}{x^2(x^2 + 1)} = \frac{(\beta_1 + \delta_1)x^3 + (\beta_2 + \delta_2)x^2 + \beta_1x + \beta_2}{x^2(x^2 + 1)}.
$$

On identifie et on obtient le système linéaire suivant :

$$
\begin{cases}\n3 = \beta_1 + \delta_1 \\
-2 = \beta_2 + \delta_2 \\
2 = \beta_1 \\
-1 = \beta_2\n\end{cases}
$$

On en déduit immédiatement que

$$
\beta_1 = 2, \beta_2 = -1, \delta_1 = 1, \delta_2 = -1.
$$

Cela donne

$$
\frac{3x^3 - 2x^2 + 2x - 1}{x^2(x^2 + 1)} = \frac{1}{x} - \frac{2}{x^2} + \frac{x - 1}{x^2 + 1}.
$$

L'intérêt de cette formule est, autre autres, de pouvoir calculer une primitive de la fration rationnelle :

$$
\int \frac{3x^3 - 2x^2 + 2x - 1}{x^2(x^2 + 1)} dx = \int \frac{1}{x} dx - \int \frac{2}{x^2} dx + \int \frac{x}{x^2 + 1} dx - \int \frac{1}{x^2 + 1} dx
$$

$$
= \ln(|x|) + \frac{2}{x} + \frac{1}{2} \ln(1 + x^2) - \arctan(x).
$$

Afin de pouvoir intégrer les fractions rationnelles en toute généralité, on rappelle les primitives usuelles suivantes :

$$
\int \frac{dx}{(x-a)^n} = \frac{1}{(1-n)(x-a)^{n-1}} \text{ si } n \neq 1,
$$

$$
\int \frac{dx}{(x-a)^n} = \ln(|x-a|) \text{ si } n = 1.
$$

Par exemple,  $\int \frac{dx}{\sqrt{2\pi}}$  $\frac{dx}{(x-a)^2} = \frac{-1}{x-a}$  $\frac{1}{x-a}$ . Le cas le plus délicat est  $\int \frac{\delta_1 x + \delta_2}{2}$  $\frac{1}{x^2 + bx + c^2}$  *dx*. Il se traite comme sur l'exemple suivant. **Exemple.** On veut calculer  $\int \frac{x+1}{2}$  $\frac{x+1}{x^2+4x+5}$  dx. On commence par écrire  $x^2+4x+5$  comme un début de carré en utilisant  $(x + 2)^2 = x^2 + 4x + 4$ :

$$
x^{2} + 4x + 5 = (x + 2)^{2} - 4 + 5 = (x + 2)^{2} + 1.
$$

On effectue alors le changement de variables  $t = x + 2$ , donc  $x = t - 2$  et  $dx = dt$ , d'où

$$
\int \frac{x+1}{x^2 + 4x + 5} dx = \int \frac{x+1}{(x+2)^2 + 1} dx
$$
  
= 
$$
\int \frac{(t-2) + 1}{t^2 + 1} dt
$$
  
= 
$$
\int \frac{t}{t^2 + 1} dt - \int \frac{1}{t^2 + 1} dt
$$
  
= 
$$
\frac{1}{2} \ln(t^2 + 1) - \arctan(t)
$$
  
= 
$$
\frac{1}{2} \ln((x+2)^2 + 1) - \arctan(x+2)
$$
  
= 
$$
\frac{1}{2} \ln(x^2 + 4x + 5) - \arctan(x+2).
$$

## <span id="page-34-0"></span>**4.3 Exercices**

## <span id="page-34-1"></span>**4.3.1 Intégration par parties**

38 Calculer, en intégrant par parties,

$$
\int_0^1 x^2 e^{2x} dx, \quad \int_0^{\pi} t \cos(3t) dt,
$$

$$
\int_0^1 \text{Arctan}(x) dx, \quad \int_0^{\frac{\pi}{4}} \frac{x}{\cos^2 x} dx
$$

## <span id="page-34-2"></span>**4.3.2 Intégration par changement de variables**

39 Calculer les intégrales suivantes en utilisant le changement de variables indiqué. **1.**  $x = \cos u$ 

$$
\int_0^{\frac{1}{2}} \sqrt{1 - x^2} \, dx.
$$

2.  $x = \sinh u$ 

$$
\int_0^{\sinh(1)} \sqrt{1+x^2} \, dx.
$$

## <span id="page-34-3"></span>**4.3.3 Intégration des fractions rationnelles**

40 Calculer directement les primitives suivantes :

$$
\int \frac{1}{(x-1)^2} dx \quad ; \quad \int \frac{2x}{x^2 + 4} dx \quad ; \quad \int \frac{2x+2}{x^2 + 2x + 5} dx
$$

41 Décomposer en éléments simples et calculer les primitives suivantes :

$$
\int \frac{1}{(x-1)(x-2)} dx \quad ; \quad \int \frac{x^2 - x - 1}{x(x-1)^2} dx \quad ; \quad \int \frac{1}{(x+1)(x^2 + 1)} dx
$$

42 Calculer les intégrales et primitives suivantes :

$$
\int_{-1}^{+1} \frac{x}{x^2 + 2x + 5} dx \quad ; \quad \int \frac{1}{x^2 + 4} \quad ; \quad \int \frac{x + 1}{x^2 + 4} dx
$$

43 Déterminer sur l'intervalle ]1*,* +∞[ les primitives de la fonction

$$
x \mapsto \frac{1}{(x-1)^2(x+1)}
$$

44 Déterminer dans quels intervalles ouverts on peut calculer les primitives suivantes et les calculer :

$$
\int \frac{x-7}{x^2+x-2} dx \quad ; \quad \int \frac{1}{x^2+4x+3} dx \quad ; \quad \int \frac{x}{x^2+2x+1} dx
$$

## <span id="page-35-0"></span>**4.3.4 Expressions rationnelles en** sin **et** cos

 $\left| 45 \right| f(x)dx$  invariant lors du changement  $x \in \infty$  *x* : on peut poser  $u = \cos x$ 

$$
\int_{\frac{\pi}{3}}^{\frac{\pi}{2}} \frac{1}{\sin x} dx \qquad , \qquad \int_{0}^{\frac{\pi}{4}} \frac{\sin(2x)}{3 + \cos x} dx
$$

 $\left| 46 \right| f(x)dx$  invariant lors du changement  $x \text{ en } \pi - x :$  on peut poser  $u = \sin x$ 

$$
\int_0^{\frac{\pi}{2}} \frac{\cos x}{6 - 5\sin x + \sin^2 x} \, dx
$$

 $\boxed{47}$  *f*(*x*)*dx* invariant lors du changement *x* en  $\pi + x$  : on peut poser  $u = \tan x$ 

$$
\int_0^{\frac{\pi}{4}} \frac{1}{1 + \sin x \cos x} \, dx
$$

## <span id="page-35-1"></span>**4.3.5 Expressions rationnelles en** exp**,** sinh**,** cosh

48 On peut poser :  $t = e^x$  ou  $t = e^{-x}$  pour calculer les primitives suivantes :

$$
\int \frac{e^x - 1}{e^x + 1} dx \qquad , \qquad \int \frac{\cosh x - 1}{\cosh x + 1} dx \qquad , \qquad \int \frac{dx}{2\sinh x + \cosh x + 1}
$$

## <span id="page-35-2"></span>**4.3.6 Fractions rationnelles obtenues après un changement de variable quelconque**

49 Calculer les primitives suivantes en utilisant le changement de variables indiqué :

$$
\int \frac{x^7}{(1+x^4)^2} dx , \qquad \text{poser } t = x^4
$$

$$
\int_{\ln 2}^{\ln 5} \frac{e^x}{(3+e^x)\sqrt{e^x-1}} dx , \qquad \text{poser } u = \sqrt{e^x-1}
$$

# <span id="page-36-0"></span>**Chapitre 5**

# **Équations différentielles**

## <span id="page-36-1"></span>**5.1 Équations différentielles linéaires d'ordre 1 (rappel)**

Ce chapitre a déjà été traité au premier semestre. Vous ne trouverez ici qu'un rappel succint des principaux résultats.

<span id="page-36-4"></span>**Théorème 5.1.** *L'ensemble des solutions de l'équation homogène*

$$
y'(t) + a(t)y(t) = 0
$$

*est l'ensemble des fonctions y de la forme*

$$
y(t) = Ce^{-A(t)},
$$

*où A est une primitive de a et C une constante.*

Une solution de l'équation  $y'(t) + a(t)y(t) = f(t)$  est alors la somme d'une solution de l'équation homogène et d'une solution particulière de cette équation.

Une solution particulière est soit évidente, soit obtenue par la méthode dite de la *variation de la constante* comme sur l'exemple qui suit.

**Exemple.** On veut résoudre  $y'(t) - 2ty(t) = t^2 e^{t^2}$ .

On commence par résoudre l'équation homogène  $y'(t) - 2ty(t) = 0$ . Par le thèorème [5.1,](#page-36-4) les solutions sont de la forme

$$
y_h(t) = Ce^{t^2}
$$

*.*

On cherche alors une solution particulière de la forme  $y_p(t) = C(t)e^{t^2}$ . Donc  $y'_p(t) = C'(t)e^{t^2} + C(t)2te^{t^2}$ . Comme  $y_p'(t) - 2ty_p(t) = t^2 e^{t^2}$ , on en déduit que

$$
C'(t)e^{t^2} + C(t)2te^{t^2} - 2tCe^{t^2} = t^2e^{t^2}.
$$

Après simplifications, on obtient  $C'(t) = t^2$ , d'où  $C(t) = \frac{t^3}{2}$  $\frac{5}{3}$  + *c*. Une solution particulière est donc

 $y_p = \frac{t^3}{2}$  $\frac{c^2}{3}e^{t^2}.$ 

On conclut que la solution générale de l'équation est

$$
y = y_h + y_p = Ce^{t^2} + \frac{t^3}{3}e^{t^2}.
$$

## <span id="page-36-2"></span>**5.2 Équations différentielles linéaires d'ordre 2 à coefficients constants**

### <span id="page-36-3"></span>**5.2.1 Généralités**

**Définitions :** Soit *I* un intervalle ouvert de R,  $t_0 \in I$ ,  $a, b, c$  trois nombres réels  $(a \neq 0)$ ,  $f$  une fonction continue de *I* dans R.

1. Chercher une fonction *y* définie et deux fois dérivable dans *I* telle que

 $∀t ∈ I, \quad ay''(t) + by'(t) + cy(t) = f(t)$  (*E*)

s'appelle *résoudre l'équation différentielle linéaire du second ordre à coefficients constants* (*E*) *sur I*

2. Soient *t*<sup>0</sup> un point de *I*, *y*<sup>0</sup> et *v*<sup>0</sup> deux réels. Chercher les solutions *y* de (*E*) obéissant aux deux conditions

$$
y(t_0) = y_0, \ y'(t_0) = v_0
$$

s'appelle *résoudre le problème de Cauchy linéaire du second ordre*

$$
\begin{cases}\nay''(t) + by'(t) + cy(t) = f(t) \,\forall t \in I \\
y(t_0) = y_0 \\
y'(t_0) = v_0\n\end{cases}
$$

Les conditions  $y(t_0) = y_0$ ,  $y'(t_0) = v_0$  étant appelées conditions initiales.

**Théorème 5.2** (Théorème de Cauchy pour les équations linéaires du second ordre à coefficients constants). Le problème de Cauchy précédent admet une et une seule solution  $y : I \mapsto \mathbb{R}$  définie sur *I tout entier et deux fois dérivable sur I.*

## <span id="page-37-0"></span>**5.2.2** Résolution de  $ay'' + by' + cy = 0$

On définit d'abord **l'équation caractéristique** associée à l'équation différentielle. C'est l'équation du second degré :

$$
a\lambda^2 + b\lambda + c = 0.
$$

<span id="page-37-2"></span>**Théorème 5.3.** Les solutions de l'équation différentielle  $ay'' + by' + cy = 0$  se calculent à partir des *racines de l'équation caractéristique :*

*1. Si elle a deux racines réelles distinctes*  $\lambda_1$  *et*  $\lambda_2$ *, les solutions sont de la forme :* 

$$
y(t) = \alpha_1 e^{\lambda_1 t} + \alpha_2 e^{\lambda_2 t}.
$$

*2. Si elle a une racine double λ, les solutions sont de la forme :*

$$
y(t) = (\alpha_1 + \alpha_2 t)e^{\lambda t}.
$$

*3. Si elle a deux racines complexes conjuguées*  $\lambda + i\mu$  *et*  $\lambda - i\mu$ *, les solutions sont de la forme :* 

$$
y(t) = (\alpha_1 \cos(\mu t) + \alpha_2 \sin(\mu t)e^{\lambda t},
$$

*où α*<sup>1</sup> *et α*<sup>2</sup> *sont deux constantes réelles.*

#### <span id="page-37-1"></span>**5.2.3** Résolution de  $ay'' + by' + cy = f$

On montre facilement que toute solution de l'équation  $ay''(t) + by'(t) + cy(t) = f(t)$  est la somme d'une solution de l'équation homogène  $(ay'' + by' + cy = 0)$  et d'une solution particulière de cette équation, dite équation avec second membre. Il faut donc résoudre d'abord l'équation homogène, puis trouver une solution particulière et, enfin, additionner les deux comme dans l'exemple qui suit.

**Exemple.** On veut résoudre  $y'' - y' - 6y = -6t + 11$ .

On commence par résoudre l'équation homogène  $y'' - y' - 6y = 0$  en calculant les racines de l'équation caractéristique

$$
\lambda^2 - \lambda - 6 = 0.
$$

On a  $\Delta = (-1)^2 - 4 \times 1 \times (-6) = 25$ . Les racines sont donc  $\lambda_1 = \frac{1+5}{2}$  $\frac{+5}{2}$  = 3 et  $\lambda_2 = \frac{1-5}{2}$  $\frac{1}{2}$  = -2. Par le théorème [5.3,](#page-37-2) les solutions de l'équation homogène sont de la forme  $y_h = \alpha_1 e^{3t} + \alpha_2 e^{-2t}$  avec  $\alpha_1$  et  $\alpha_2$  des constantes réelles.

On recherche ensuite une solution particulière de l'équation avec second membre. On admet que cette solution est un polynôme du premier degré  $y_p = at + b$ . L'équation  $y'' - y' - 6y = -6t + 11$ devient  $0-a-6(at+b) = -6t+11$ , ou encore  $-6at-a-6b = -6t+11$ . Par identification, on obtient −6*a* = −6 et −*a* − 6*b* = 11, d'où *a* = 1 et *b* = −2. On en déduit que *y<sup>p</sup>* = *t* − 2.

On conclut que la solution générale de l'équation  $y'' - y' - 6y = -6t + 11$  est

$$
y = y_h + y_p = \alpha_1 e^{3t} + \alpha_2 e^{-2t} + t - 2
$$

avec  $\alpha_1$  et  $\alpha_2$  des constantes réelles.

**Remarque.** Dans les exercices, la forme de la solution particulière sera indiquée.

## <span id="page-38-0"></span>**5.3 Équations aux dérivées partielles**

Soit  $u(x, t)$  une fonction de deux variables, dérivable suffisamment de fois. On appelle équations aux dérivées partielles toute formule reliant les différentes dérivées partielles  $\frac{\partial u}{\partial x}$ ,  $\frac{\partial u}{\partial t}$ ,  $\frac{\partial^2 u}{\partial x^2}$  $\frac{\partial^2 u}{\partial x^2}$ ,  $\frac{\partial^2 u}{\partial x \partial y}$  $\frac{\partial u}{\partial x \partial y}$ , etc. Les méthodes de résolutions sont basées sur les changements de variables et, si cela se révèle insuffisant, sur une hypotèse supplémentaire comme la séparation des variables. Ces méthodes sont illustrées dans les exemples suivants.

**Exemple** (Équation de transport)**.** On s'intéresse à l'équation aux dérivées partielles

$$
\frac{\partial u}{\partial t} + c \frac{\partial u}{\partial x} = 0
$$
 avec *c* une constante non nulle. (5.1)

On effectue le changement de variables suivants

<span id="page-38-1"></span>
$$
\begin{cases} y = x - ct \\ z = x + ct, \end{cases}
$$

ce qui donne facilement

$$
\begin{cases} x = \frac{y+z}{2} \\ t = \frac{z-y}{2c} \end{cases}
$$

Pour simplifier les notations, on écrira encore *u* pour la fonction de *y* et *z* obtenue en replaçant *x* et *t* par leur expression en *y* et *z*, c'est-à-dire  $u(\frac{y+2}{2})$  $\frac{1}{2}$ ,  $\frac{z-y}{2c}$  $\frac{g}{2c}$ ).

Les formules de changement de variables pour les dérivées partielles donnent

$$
\begin{cases} \frac{\partial u}{\partial x} = \frac{\partial u}{\partial y} \frac{\partial y}{\partial x} + \frac{\partial u}{\partial z} \frac{\partial z}{\partial x} = \frac{\partial u}{\partial y} + \frac{\partial u}{\partial z} \\ \frac{\partial u}{\partial t} = \frac{\partial u}{\partial y} \frac{\partial y}{\partial t} + \frac{\partial u}{\partial z} \frac{\partial z}{\partial t} = -c \frac{\partial u}{\partial y} + c \frac{\partial u}{\partial z}. \end{cases}
$$

L'équation [5.1](#page-38-1) devient alors

$$
-c\frac{\partial u}{\partial y} + c\frac{\partial u}{\partial z} + c(\frac{\partial u}{\partial y} + \frac{\partial u}{\partial z}) = 0
$$

ce qui donne après simplification

$$
\frac{\partial u}{\partial z} = 0.
$$

Cela signifie que *u* ne dépend pas de *z* mais uniquement de *y*. Autrement dit, il existe une fonction *f* telle que  $u = f(y)$ . On en déduit immédiatement que

$$
u(x,t) = f(x - ct).
$$

Réciproquement, on vérifie sans peine que toutes les fonctions *u* de la forme précédente sont bien des solutions de l'équation [5.1.](#page-38-1)

**Exemple** (Équation des ondes)**.** On s'intéresse à l'équation aux dérivées partielles

$$
\frac{\partial^2 u}{\partial t^2} - c^2 \frac{\partial^2 u}{\partial x^2} = 0 \quad \text{avec } c > 0 \text{ une constante.}
$$
 (5.2)

On effectue le même changement de variables que précédemment

<span id="page-39-0"></span>
$$
\begin{cases}\ny = x - ct \\
z = x + ct.\n\end{cases}
$$

On a alors

$$
\frac{\partial^2 u}{\partial x^2} = \frac{\partial \frac{\partial u}{\partial x}}{\partial x} = \frac{\partial (\frac{\partial u}{\partial y} + \frac{\partial u}{\partial z})}{\partial x} = \frac{\partial (\frac{\partial u}{\partial y} + \frac{\partial u}{\partial z})}{\partial y} \frac{\partial y}{\partial x} + \frac{\partial (\frac{\partial u}{\partial y} + \frac{\partial u}{\partial z})}{\partial z} \frac{\partial z}{\partial x} = \frac{\partial^2 u}{\partial y^2} + 2 \frac{\partial^2 u}{\partial y \partial z} + \frac{\partial^2 u}{\partial z^2}.
$$

De même, on a

$$
\frac{\partial^2 u}{\partial t^2} = \frac{\partial \frac{\partial u}{\partial t}}{\partial t} = \frac{\partial (-c\frac{\partial u}{\partial y} + c\frac{\partial u}{\partial z})}{\partial t}
$$
  
\n
$$
= \frac{\partial (-c\frac{\partial u}{\partial y} + c\frac{\partial u}{\partial z})}{\partial y} \frac{\partial y}{\partial t} + \frac{\partial (-c\frac{\partial u}{\partial y} + c\frac{\partial u}{\partial z})}{\partial z} \frac{\partial z}{\partial t}
$$
  
\n
$$
= -c\frac{\partial (-c\frac{\partial u}{\partial y} + c\frac{\partial u}{\partial z})}{\partial y} + c\frac{\partial (-c\frac{\partial u}{\partial y} + c\frac{\partial u}{\partial z})}{\partial z}
$$
  
\n
$$
= c^2 \frac{\partial^2 u}{\partial y^2} - 2c^2 \frac{\partial^2 u}{\partial y \partial z} + c^2 \frac{\partial^2 u}{\partial z^2}.
$$

L'équation [5.2](#page-39-0) devient alors

$$
c^2\frac{\partial^2 u}{\partial y^2} - 2c^2\frac{\partial^2 u}{\partial y \partial z} + c^2\frac{\partial^2 u}{\partial z^2} - c^2(\frac{\partial^2 u}{\partial y^2} + 2\frac{\partial^2 u}{\partial y \partial z} + \frac{\partial^2 u}{\partial z^2}) = 0
$$

ce qui donne après simplification

$$
\frac{\partial^2 u}{\partial y \partial z} = 0.
$$

Cela signifie que *∂u ∂y* ne dépend pas de *<sup>z</sup>* mais uniquement de *<sup>y</sup>*. Autrement dit, il existe une fonction *<sup>f</sup>*  $\frac{\partial u}{\partial y} = f(y)$ . On notant *F* une primitive de *f*, on obtient *u* = *F*(*y*) + *C* avec *C* une constante qui dépend de *z* mais pas de *y*, c'est-à-dire, il existe une fonction *G* telle que  $c = G(z)$ . On en déduit immédiatement que

$$
u(x,t) = F(x - ct) + G(x + ct).
$$

Réciproquement, on vérifie sans peine que toutes les fonctions *u* de la forme précédente sont bien des solutions de l'équation [5.2.](#page-39-0)

**Exemple** (Équation de la chaleur)**.** On s'intéresse à l'équation aux dérivées partielles

$$
\frac{\partial u}{\partial t} - c \frac{\partial^2 u}{\partial x^2} = 0 \quad \text{avec } c > 0 \text{ une constante.}
$$
 (5.3)

Pour simplifier la recherche des solutions, on va supposer que l'on peut séparer les variables. Cela signifie, pour cet exemple, qu'il existe deux fonction *f* et *g* telles que pour tout *x, t*, on a

<span id="page-39-1"></span>
$$
u(x,t) = f(t)g(x).
$$

Le calcul des dérivées partielles donne facilement

$$
\begin{cases} \frac{\partial u}{\partial t} = f'(t)g(x) \\ \frac{\partial^2 u}{\partial x^2} = f(t)g''(x). \end{cases}
$$

L'équation [5.3](#page-39-1) devient alors

$$
f'(t)g(x) - cf(t)g''(x) = 0
$$

ce qui donne après transformation (on suppose *f*(*t*) et *g*(*x*) non nuls)

$$
\frac{1}{c}\frac{f'(t)}{f(t)} = \frac{g''(x)}{g(x)}.
$$

Or si une fonction de *x* est égale à une fonction de *t*, elles sont toutes les deux constantes. En effet, la valeur de la fonction en *x* ne change pas quand *x* change car elle est égale à la valeur d'une fonction de *t*, qui n'a pas changé. On note *λ* la constante telle que pour tout *x* et tout *t*, on a

$$
\frac{1}{c}\frac{f'(t)}{f(t)} = \lambda = \frac{g''(x)}{g(x)}.
$$

Cela donne deux équations différentielles

$$
\begin{cases} f'(t) - c\lambda f(t) = 0\\ g''(x) - \lambda g(x) = 0. \end{cases}
$$

Par le théorème [5.1,](#page-36-4) la première équation donne  $f(t) = c_1 e^{c\lambda t}$ .

Si  $\lambda > 0$ , on pose  $\omega = \sqrt{\lambda}$ . Par le théorème [5.3,](#page-37-2) la seconde équation donne  $g(x) = \alpha_1 e^{\omega x} + \alpha_2 e^{-\omega x}$ . On en déduit

$$
u(x,t) = e^{c\lambda t} (\beta_1 e^{\omega x} + \beta_2 e^{-\omega x})
$$

avec  $\beta_1$  et  $\beta_2$  des constantes  $(\beta_1 = c_1 \alpha_1)$ .

Si  $\lambda < 0$ , on pose  $\omega = \sqrt{-\lambda}$ . Par le théorème [5.3,](#page-37-2) la seconde équation donne  $g(x) = \alpha_1 \cos(\omega x) +$  $\alpha_2 \sin(\omega x)$ . On en déduit

$$
u(x,t) = e^{c\lambda t} (\beta_1 \cos(\omega x) + \beta_2 \sin(\omega x))
$$

avec  $\beta_1$  et  $\beta_2$  des constantes.

Réciproquement, on vérifie sans peine que toutes les fonctions *u* de la forme précédente sont bien des solutions de l'équation [5.3.](#page-39-1)

**Remarque.** Il existe d'autres solutions où les variables ne sont pas séparables.

## <span id="page-41-0"></span>**5.4 Exercices**

## <span id="page-41-1"></span>**5.4.1 Équations différentielles linéaires d'ordre 1**

50 Résoudre l'équation différentielle suivante :

$$
y'(t) - \frac{1}{t}y(t) = t^2.
$$

51 Résoudre l'équation différentielle suivante :

$$
y'(t) + \tan(t)y(t) = \cos^2(t).
$$

## <span id="page-41-2"></span>**5.4.2 Équations différentielles linéaires d'ordre 2**

- 52 Trouver la solution des problèmes de Cauchy suivants : **1.**  $y'' + y' + y = 0$  et  $y(0) = 2$ ,  $y'(0) = 1$ 
	- **2.**  $y'' 4y' + 3y = 0$  et  $y(0) = y'(0) = 1$
	- **3.**  $\theta'' + 9\theta = 0$  et  $\theta(\pi/2) = 1$ ,  $\theta'(\pi/2) = 2$ .

53 Résoudre dans R les équations différentielles suivantes :

- **1.**  $y'' + 2y' + 3y = \cos(t)$ , en cherchant une solution particulière de la forme  $\alpha \cos(t) + \beta \sin(t)$ .
- **2.**  $y'' y' y = -e^{3t}$ , en cherchant une solution particulière de la forme  $\alpha e^{3t}$ .
- **3.**  $y'' y' y = e^t \sin(2t)$ , en cherchant une solution particulière de la forme  $\alpha e^t \sin(2t) + \beta e^t \cos(2t)$ .

54

- **1.** On considère la fonction *f* définie par  $f(t) = e^{t^2}$ . Calculer  $f''(t) 2f(t)$ .
- **2.** Déterminer l'ensemble des solutions de l'équation différentielle :

$$
y''(t) - 2y(t) = 4t^2 e^{t^2} + 1
$$

55

**1.** Montrer que l'équation différentielle

$$
y'' + y = \cos(t) + \sin(t)
$$

ne peut avoir aucune solution du type  $\alpha \cos t + \beta \sin t$ .

**2.** La résoudre en cherchant une solution particulière du type  $\alpha t \cos t + \beta t \sin t$ .

56 Pour chacune des équations différentielles suivantes, déterminer l'ensemble des solutions, puis la solution qui vérifie  $y(0) = 0$  et  $y'(0) = 1$ :

**1.**  $y'' + 2y' - 3y = -t + 1$   $(y_p = at + b)$ **2.**  $y'' - 6y' + 9y = e^{3t}$   $(y_p = at^2e^{3t})$ 

3. 
$$
y'' + y = t
$$
  $(y_p = at + b)$   
4.  $y'' + 2y' + 5y = e^{-t} + \sin(2t)$   $(y_p = ae^{-t} + b\sin(2t) + c\cos(2t))$ 

57 Un point se déplace sur une droite. On note *x*(*t*) sa distance à l'origine, mesurée en mètres, en fonction du temps, mesuré en secondes. Il part de l'origine avec une vitesse de 2 *m/s*. Son mouvement obéit à la loi

$$
x''(t) + x'(t) + x(t) = 0
$$

Déterminer  $x(t)$  et calculer sa vitesse quand le point repasse pour la première fois à l'origine.

## <span id="page-42-0"></span>**5.4.3 Équations aux dérivées partielles**

58 Soit  $u(x, y)$  une fonction de deux variables définie pour  $x > 0$  et  $y > 0$ . On définit de nouvelles variables en posant  $z = x$  et  $t = \frac{y}{z}$  $\frac{y}{x}$ .

- 1. Exprimer *x* et *y* en fonction de *z* et *t*.
- 2. Calculer  $\frac{\partial u}{\partial x}$  et  $\frac{\partial u}{\partial y}$  en fonction de  $\frac{\partial u}{\partial z}$ ,  $\frac{\partial u}{\partial t}$ , *z* et *t*.
- 3. Résoudre l'équation

$$
x\frac{\partial u}{\partial x} + y\frac{\partial u}{\partial y} = 0
$$

en utilisant le changement de variables précédent.

 $\boxed{59}$  Soit  $c \neq 0$  une constante. Résoudre l'équation

$$
\frac{\partial^2 u}{\partial x^2} + \frac{\partial^2 u}{\partial y^2} + cu = 0
$$

en supposant que l'on peut séparer les variables en posant *u*(*x, y*) = *f*(*x*)*g*(*y*).

60 Résoudre l'équation des ondes

$$
\frac{\partial^2 u}{\partial t^2} - c^2 \frac{\partial^2 u}{\partial x^2} = 0
$$
 avec  $c > 0$  une constante,

en supposant que l'on peut séparer les variables en posant *u*(*x, t*) = *f*(*x*)*g*(*t*).

61 On veut résoudre l'équation

$$
\frac{\partial^2 u}{\partial x^2} + \frac{\partial^2 u}{\partial y^2} = 0.
$$

On fait l'hypothése supplémentaire que la fonction *u* ne dépend que de la distance à l'origine, c'est-àdire, il existe *f* telle que pour tout *x, y*,

$$
u(x,y) = f(x^2 + y^2).
$$

- 1. Montrer que  $f'$  est solution d'une équation différentielle linéaire d'ordre 1.
- 2. En déduire  $f'$ , puis  $f$  et  $u$ .

# **Formulaires**

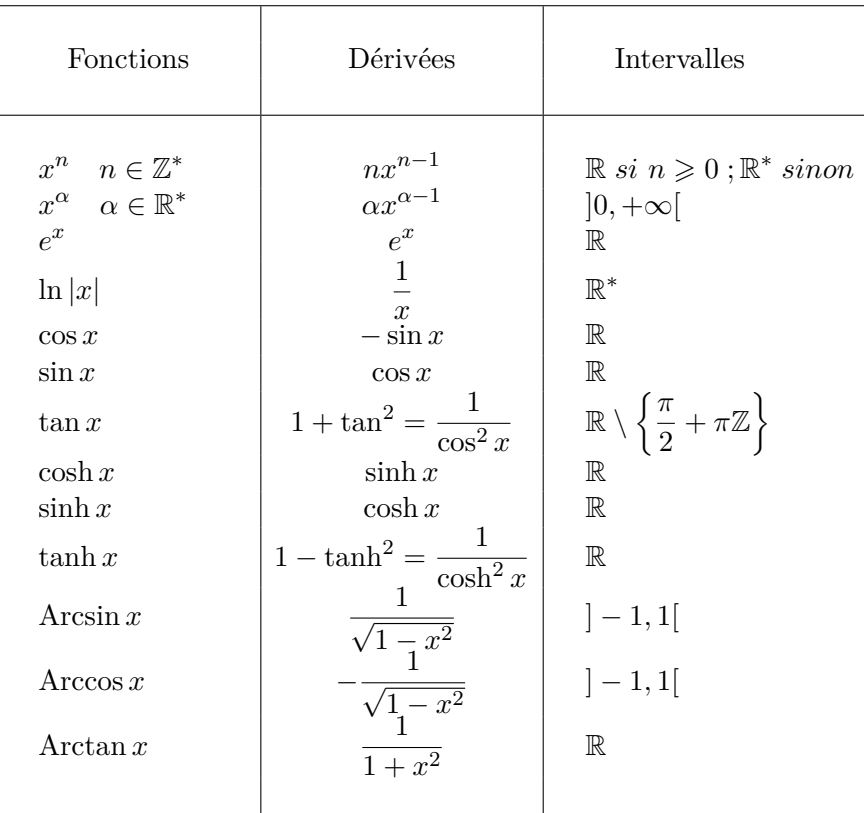

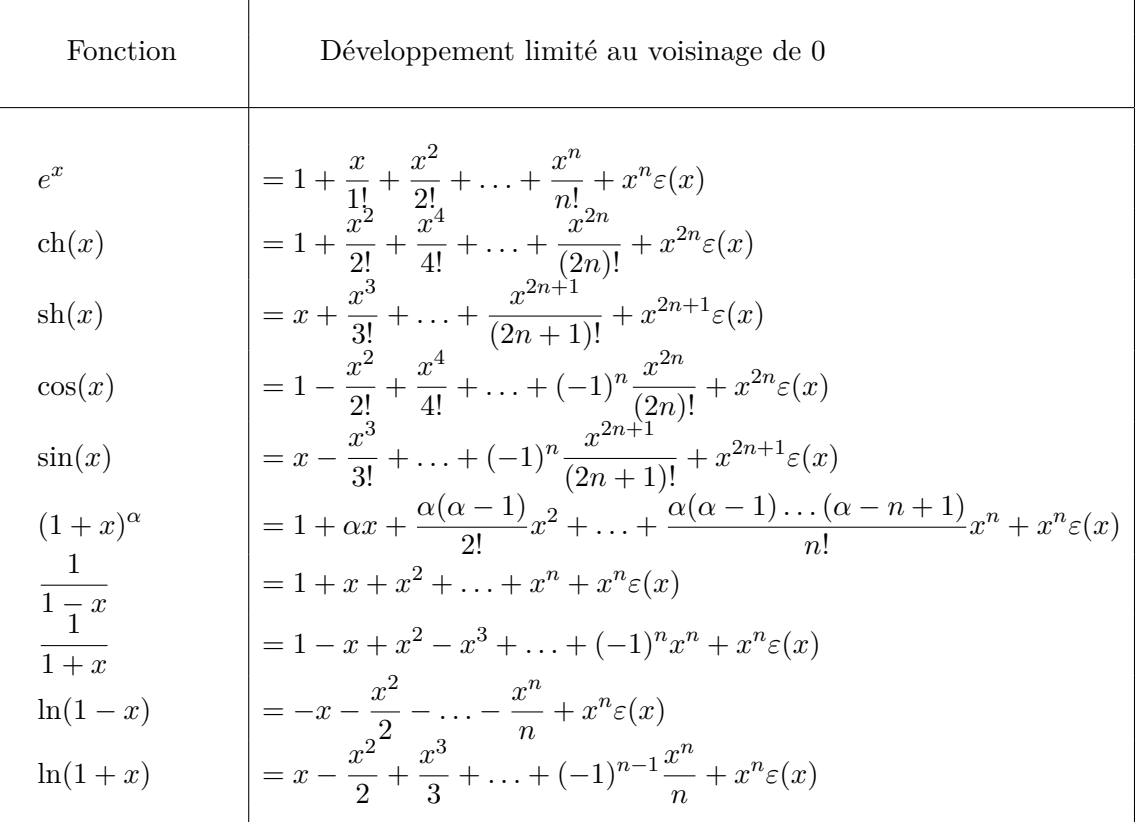

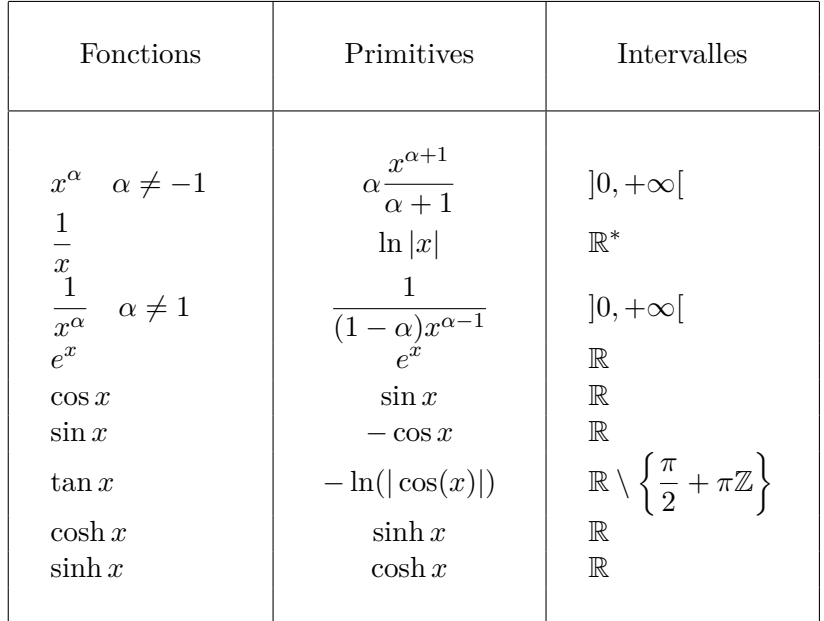

# <span id="page-45-0"></span>**Chapitre 6**

# **Annales**

Le programme ayant changé à la rentrée 2017, certains exercices ont été enlevés. Pour tous les sujets : Durée : 1h20 –Documents : Non autorisés.

## <span id="page-45-1"></span>**6.1 Mars 2012 (sujet corrigé)**

## **Exercice 1.**

On considère la fonction *f* définie sur  $[0, +\infty)$  par  $f(x) = \frac{xe^{-2x}}{2+x}$ .

- 1. Donnez le tableau de variation de *f*.
- 2. En déduire les extrema locaux et globaux de *f* sur [0*,* +∞). (On précisera leur nature)

### **Exercice 3.**

- 1. Donner le développement limité de exp(*x*) au point 0 à l'ordre *n*.
- 2. Donner le développement limité de la fonction

$$
f(x) = \exp(2 + 2x - x^2)
$$

au point 0 à l'ordre 3.

3. Donner l'équation de la tangente et la position de la courbe représentative de *f* au voisinage du point *x* = 0 et représenter sommairement la courbe de *f* au voisinage de 0.

### **Exercice 4.**

1. Calculer la limite :

$$
\lim_{x \to 0} \frac{\sin x - x \cos x}{x \ln(1 + x^2)}.
$$

2. *Bonus :* Calculer la limite :

$$
\lim_{x \to +\infty} x^3 \sin\left(\frac{1}{x}\right) - x^2.
$$

## <span id="page-46-0"></span>**6.2 Juin 2012**

#### **Exercice 1.**

- 1. Donner le développement limité de ln(1+*x*) au point 0 à l'ordre *n*. En déduire le développement limité de ln(2 + *x*) au point 0 et à l'ordre *n*.
- 2. Donner le développement limité au point 0 à l'ordre 3 de la fonction

$$
f(x) = \ln(1 + e^{-x}).
$$

3. Donner l'équation de la tangente et la position de la courbe représentative de *f* au voisinage du point *x* = 0 et représenter sommairement la courbe de *f* au voisinage de 0.

#### **Exercice 2.**

On considère la courbe paramétrée  $f(t) = (x(t), y(t))$  définie sur  $\mathbb{R}^*$  par

$$
\begin{cases}\nx(t) = t^2 + \frac{2}{t} \\
y(t) = t + \frac{1}{t}\n\end{cases}
$$

- 1. Donner le tableau de variations de  $x(t)$  et  $y(t)$ .
- 2. Déterminer les points stationnaires de la courbe.
- 3. Réaliser l'étude locale de la courbe en *t* = 1.
- 4. Déterminer les points de la courbe admettant une tangente horizontale.
- 5. Montrer que quand *t* tend vers  $0^+$  et  $0^-$ , la courbe admet une asymptote que l'on précisera. Préciser aussi la position de la courbe par rapport à l'asymptote.
- 6. Etudier les branches infinies quand  $t \to +\infty$  et  $t \to -\infty$ .
- 7. Tracer l'allure de la courbe.

## <span id="page-47-0"></span>**6.3 Juin 2013 (sujet corrigé)**

#### **Exercice 1.**

- 1. Donner le développement limité de  $cos(x + x^2)$  au point 0 à l'ordre 4.
- 2. Donner le développement limité de  $(x 1)(2 + \ln(1 + 2x))$  au point 0 à l'ordre 4.

On considère maintenant la courbe paramétrée  $f(t)=(x(t),y(t))$  définie par :

$$
\begin{cases}\nx(t) = \cos(t + t^2) \\
y(t) = (t - 1)(2 + \ln(1 + 2 * t))\n\end{cases}
$$

- 3. Montrer que 0 est un point stationnaire de la courbe paramétrée.
- 4. Utiliser ce qui précède pour effectuer le tracé de la courbe au voisinage du point *t* = 0.

## **Exercice 2.**

On considère la courbe paramétrée  $f(t) = (x(t), y(t))$  définie sur R par

$$
\begin{cases}\nx(t) = \cos(t) - \cos(t)^2 \\
y(t) = \sin(t)\n\end{cases}
$$

- 1. *Question préliminaire :* Pour *t* ∈ [0*, π*], résoudre l'inégalité 2 cos(*t*) − 1 *>* 0.
- 2. Montrer que l'on peut restreindre l'intervalle d'étude à l'intervalle [0*, π*]*.*
- 3. Donner le tableau de variations de  $x(t)$  et  $y(t)$  pour  $t \in [0, \pi]$ .
- 4. Déterminer les points de la courbe admettant une tangente horizontale et ceux admettant une tangent verticale.
- 5. Tracer l'allure de la courbe.

## <span id="page-48-0"></span>**6.4 Juin 2014**

**Exercice 1.**

(a) Déterminer les développements limités à l'ordre 3 en  $x = 0$  de ln $(1 - 2x)$  et sin $(x + x^2)$ **(b)** En déduire la limite suivante :

$$
\lim_{x \to 0} \frac{\ln(1 - 2x) + 2\sin(x + x^2)}{x^3}
$$

**Exercice 2.** Soit  $\Gamma$  la courbe paramétrée par  $t \in \mathbb{R}^*$  d'équation :

$$
\begin{cases}\nx(t) = \frac{t}{4} + \frac{1}{t} \\
y(t) = t + \frac{4}{t^2}.\n\end{cases}
$$

(a) Étudier les variations de  $x(t)$  et  $y(t)$ . En déduire les points singuliers de Γ.

**(b)** Déterminer un vecteur directeur et l'équation de la tangente au point de Γ de paramètre *t* = 2. Quelle est la nature de ce point ?

**(c)** Déterminer la nature des branches infinies de Γ.

**(d)** Tracer la courbe Γ.

## <span id="page-49-0"></span>**6.5 Juin 2015**

## **Exercice 1 : folium de Descartes.**

On souhaite étudier l'arc paramétré défini par

$$
\begin{cases} x(t) = \frac{3t}{t^3 + 1} \\ y(t) = \frac{3t^2}{t^3 + 1} \end{cases}
$$

(a) Quel est le domaine de définition de l'arc? Justifier que la courbe est de classe  $C^{\infty}$  sur  $\mathbb R$  privé de −1.

**(b)** Calculer *x*(1*/t*) et *y*(1*/t*) en fonction de *x*(*t*) et *y*(*t*). En déduire un axe de symétrie pour la courbe. On restreint l'intervalle d'étude à ] − 1; 1] dans les parties **(c)** et **(d)**.

**(c)**

- 1. Résoudre  $x'(t) = 0$ , puis  $y'(t) = 0$ .
- 2. Étudier le signe de  $x'(t)$ .
- 3. Étudier le signe de  $t(t^3 2)$ . En déduire le tableau de signe de  $y'$  sur  $]-1;1]$ .
- 4. Construire le tableau de variation de *x* et *y*, en précisant les limites aux bornes et les valeurs de *x* et *y* pour  $t = 0$  et  $t = 2^{-1/3}$ .

**(d)**

1. Donner les équations des tangentes en  $t = 0$  et  $t = 2^{-1/3}$ .

2. Étudier la branche infinie lorsque *t* tend vers −1 par valeurs supérieures.

**(e)** Tracer l'allure de la courbe en faisant apparaître les éléments précédents. On attachera de l'importance à la propreté du graphique.

## <span id="page-50-0"></span>**6.6 Mai 2016**

**Exercice 1**

(a) Déterminer les développements limités à l'ordre 3 en  $x = 0$  de  $e^x \sin(x)$  et ln(1 + sin(*x*)). **(b)** En déduire la limite suivante :

$$
\lim_{x \to 0} \frac{\ln(1 + \sin(x)) - e^x \sin(x) + \frac{3}{2}x^2}{x^3}
$$

**Exercice 2** Soit  $\Gamma$  la courbe paramétrée par  $t \in \mathbb{R}^*$  d'équation :

$$
\begin{cases}\nx(t) = t + \frac{1}{t} - 1 \\
y(t) = 2t + \frac{1}{t^2}.\n\end{cases}
$$

(a) Étudier les variations de  $x(t)$  et  $y(t)$ . En déduire les points singuliers de Γ.

**(b)** Déterminer un vecteur directeur et l'équation de la tangente au point de Γ de paramètre *t* = 1. Quelle est la nature de ce point ?

**(c)** Déterminer la nature des branches infinies de Γ.

**(d)** Tracer soigneusement la courbe Γ.

## <span id="page-51-0"></span>**6.7 Deuxième session 2016 (sujet corrigé)**

**Exercice 1**

(a) Déterminer les développements limités à l'ordre 3 en  $x = 0$  de  $e^{\sin(x)}$ , puis de  $\frac{e^{\sin(x)}}{1 + e^{\cos(x)}}$  $\frac{6}{1 + \sin(x)}$ **(b)** En déduire la limite suivante :

$$
\lim_{x \to 0} \frac{\frac{e^{\sin(x)}}{1 + \sin(x)} - (1 + \frac{1}{2}x^2)}{x^3}
$$

**Exercice 2** Soit  $\Gamma$  la courbe paramétrée par  $t \in \mathbb{R}^*$  d'équation :

$$
\begin{cases}\nx(t) = 4t^2 + \frac{1}{t} \\
y(t) = t + \frac{1}{4t}.\n\end{cases}
$$

(a) Étudier les variations de  $x(t)$  et  $y(t)$ . En déduire les points singuliers de Γ.

**(b)** Déterminer un vecteur directeur et l'équation de la tangente au point de Γ de paramètre *t* = 1*/*2. Quelle est la nature de ce point ?

**(c)** Déterminer la nature des branches infinies de Γ.

**(d)** Tracer soigneusement la courbe Γ.

## <span id="page-52-0"></span>**6.8 Correction du DS de mars 2012**

#### **Solution de l'exercice 1**

**1.** On calcule la dérivée de  $x \times e^{-2x} \times (2+x)^{-1}$  (dérivée d'un produit) :

$$
f'(x) = e^{-2x} \times (2+x)^{-1} - 2x \times e^{-2x} \times (2+x)^{-1} - x \times e^{-2x} \times (2+x)^{-2}
$$
  
= 
$$
\frac{(1-2x)(2+x) - x}{(2+x)^2} e^{-2x}
$$
  
= 
$$
2\frac{1-2x-x^2}{(2+x)^2} e^{-2x}.
$$

Ainsi, *f*' est du signe de  $1 - 2x - x^2$  dont les racines sont  $-1 + \sqrt{2} > 0$  et  $-1$ √  $2 < 0$  donc Ainsi, *J* est du signe de  $1 - 2x - x^2$ <br>  $1 - 2x - x^2 = -(x + 1 + \sqrt{2})(x + 1 -$ √ 2). Comme on n'étudie *f* que sur [0*,* +∞), seul le deuxième facteur change de signe, donc

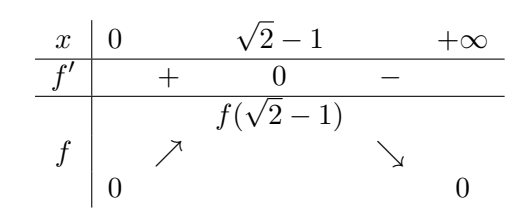

**2.** Ainsi *f* a un maximum global en  $\sqrt{2} - 1$  et un minimum global en 0.

#### **Solution de l'exercice 3**

**1.** D'après le cours

$$
e^x = 1 + x + \frac{x^2}{2!} + \dots + \frac{x^n}{n!} + x^n \varepsilon(x)
$$

avec  $\varepsilon(x) \to 0$  quand  $x \to 0$ . **2.** On a  $\exp(2 + 2x - x^2) = e^2 \exp(2x - x^2) = e^2 e^t$  avec  $t = 2x - x^2 \to 0$  quand  $x \to 0$ . Ainsi

$$
\exp(2+2x-x^2) = e^2 \left(1+t+\frac{t^2}{2!}+\frac{t^3}{3!}\right) + o(t^3)
$$
  
\n
$$
= e^2 \left(1+2x-x^2+\frac{(2x-x^2)^2}{2!}+\frac{(2x-x^2)^3}{3!}\right) + o(x^3)
$$
  
\n
$$
= e^2 \left(1+2x-x^2+\frac{4x^2-4x^3}{2}+\frac{2^3x^3}{2\times 3}\right) + o(x^3)
$$
  
\n
$$
= e^2 \left(1+2x+x^2-\frac{2}{3}x^3\right) + o(x^3).
$$

**3.** Ainsi, la tangeante à la courbe représentative de *f* au voisinage du point *x* = 0 est la droite d'équation  $y = e^2(1+2x)$  (termes d'ordre  $\leq 1$  dans le DL) et la courbe est au-dessus de la tangeante (terme suivant dans le DL :  $e^2x^2 \ge 0$ ).

#### **Solution de l'exercice 4**

**1.** On a une forme indéterminée 0*/*0, on fait donc des DL au premier ordre non nul :

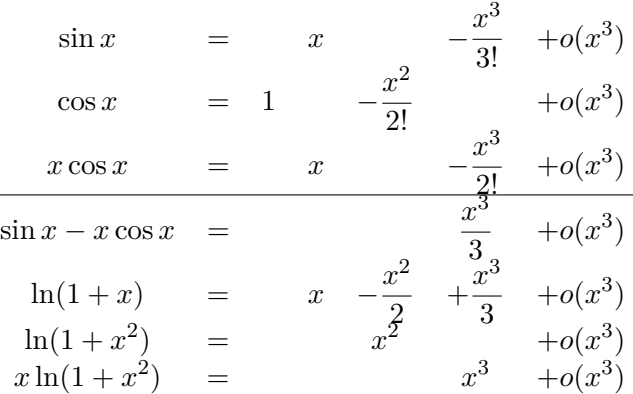

Ainsi

$$
\frac{\sin x - x \cos x}{x \ln(1 + x^2)} = \frac{\frac{x^3}{3} + x^3 \varepsilon_1(x)}{x^3 + x^3 \varepsilon_2(x)} = \frac{1/3 + \varepsilon_1(x)}{1 + \varepsilon_2(x)} \to \frac{1}{3}
$$

puisque  $\varepsilon_1(x), \varepsilon_2(x) \to 0$  quand  $x \to 0$ . **2.** En posant  $t = 1/x$ , on voit qu'on veut la limite quand  $t \to 0^+$  de

$$
\frac{1}{t^3}\sin t - \frac{1}{t^2} = \frac{\sin t - t}{t^3}.
$$

Mais, le développement limité à l'ordre 3 de sin $t - t = t - \frac{t^3}{2!}$  $\frac{t^3}{3!} - t + t^3 \varepsilon(t) = -\frac{t^3}{3!}$  $\frac{b}{3!} + t^3 \varepsilon(t)$  donc

$$
\frac{\sin t - t}{t^3} = -\frac{1}{3!} + \varepsilon(t) \to -\frac{1}{3!}.
$$

Ainsi

$$
\lim_{x \to +\infty} x^3 \sin \frac{1}{x} - x^2 = -\frac{1}{3!}.
$$

## <span id="page-54-0"></span>**6.9 Correction du DS de juin 2013**

#### **Solution de l'exercice 1**

**1.** D'après le théorème de composition des développements limités

$$
\cos(x+x^2) = 1 - \frac{1}{2!}(x+x^2)^2 + o(x^3) = 1 - \frac{1}{2}x^2 - x^3 + o(x^3).
$$

**2.** D'après le théorème de produit des développements limités

$$
(x-1)(2 + \ln(1+2x)) = (x-1)(2+2x-\frac{1}{2}(2x)^2+\frac{1}{3}(2x)^3)+o(x^3)
$$
  
=  $2x+2x^2-2x^3-2-2x+2x^2-\frac{8}{3}x^3+o(x^3)$   
=  $-2+4x^2-\frac{14}{3}x^3+o(x^3)$ .

**3.** D'après les calculs précédents

$$
(x(t), y(t)) = (1, -2) + (-1/2, 4)t2 + (-1, -14/3)t3 + o(t3).
$$
\n(6.1)

En particulier,  $x'(0) = y'(0) = 0$  donc 0 est bien un point stationnaire.

**4.** D'après la question 3, on a un point de rebroussement de première espèce  $(p = 2, q = 3)$  dans les notations du poly).

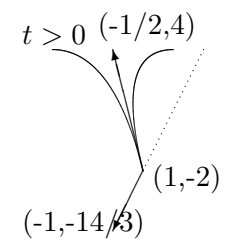

**Solution de l'exercice 2.** On a  $2\cos(t) > 1$  si et seulement si  $\cos(t) > 1/2 = \cos(\pi/3)$ . Comme cos est décroissante sur  $[0, \pi]$  ceci équivaut à  $0 \leq t < \pi/3.2$ . Comme  $x(t+2\pi) = \cos(t+2\pi) - \cos(t+2\pi)^2$  $cos(t) - cos(t)^2 = x(t)$  et  $y(t + 2\pi) = sin(t + 2\pi) = sin(t) = y(t)$ , *x* et *y* sont 2*π*-périodiques. On peut donc restreindre l'étude à n'importe quel intervale de longueur  $2\pi$ , disons  $]-\pi, \pi]$ .

 $\text{Compare } x(-t) = \cos(-t) - \cos(-t)^2 = \cos(t) - \cos(t)^2 = x(t) \text{ et } y(-t) = \sin(-t) = -\sin(t) = -y(t)$ on peut restreindre l'étude à [0*, π*], le restant de la courbe s'en déduit par une symétrie d'axe *Ox*. **3.**  $x'(t) = -\sin(t) + 2\cos(t)\sin(t) = \sin(t)(2\cos(t) - 1)$  et sur  $[0, \pi]$ ,  $\sin(t) > 0$ , on déduit le signe de  $x'$  de la question 1. Par ailleurs,  $y'(t) = \cos(t)$ . Le tableau de variation est donc donné par

| de la question 1. I al ametris, $y(t) = cos(t)$ |       |                |  |                |  |         |  |       |
|-------------------------------------------------|-------|----------------|--|----------------|--|---------|--|-------|
|                                                 | t     |                |  | $\pi/3$        |  | $\pi/2$ |  | $\pi$ |
|                                                 | x'(t) | 0              |  |                |  | -1      |  |       |
|                                                 |       |                |  | $\overline{4}$ |  |         |  |       |
|                                                 | x(t)  | $\overline{0}$ |  |                |  | 0       |  | $-2$  |
|                                                 | y'(t) | 1              |  |                |  |         |  | -1    |
|                                                 |       |                |  |                |  | 1       |  |       |
|                                                 | y(t)  |                |  | $\overline{2}$ |  |         |  |       |
|                                                 |       | 0              |  |                |  |         |  |       |

**4.** La courbe admet une tangente horizontale si  $y'(t) = 0$  et  $x'(t) \neq 0$  donc pour  $t = \pi/2$  *i.e.* au point (0,1). La courbe admet une tangente verticale si  $x'(t) = 0$  et  $y'(t) \neq 0$  donc pour  $t = 0, t = \pi/3$  et  $t = \pi$  soit aux points  $(0,0)$ ,  $(1/4, \sqrt{3}/2)$  et  $(-2,0)$ .

## **5.** On en déduit la courbe

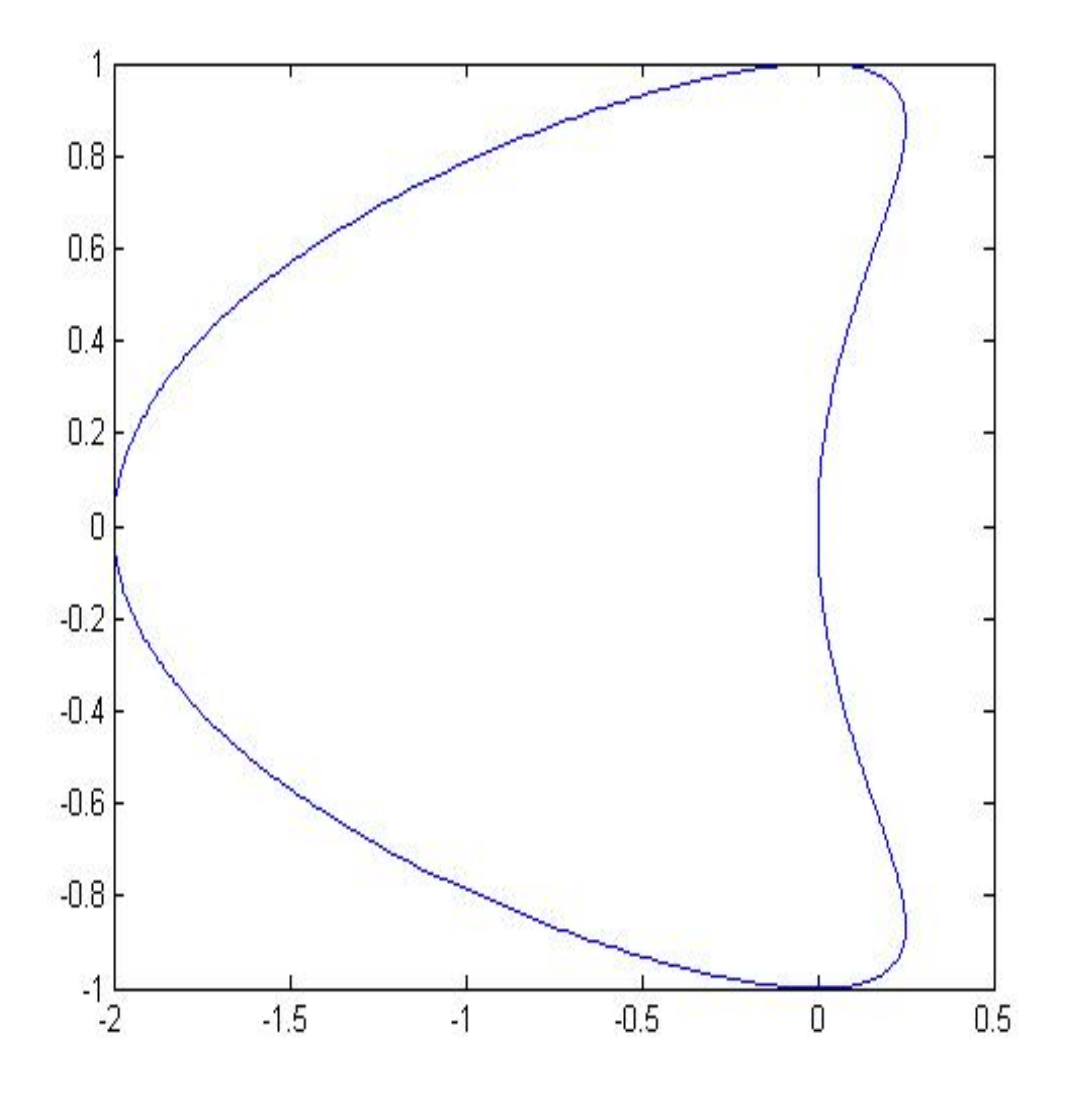

## <span id="page-56-0"></span>**6.10 Correction deuxième session 2016**

## **Exercice 1**

(a) Déterminer les développements limités à l'ordre 3 en  $x = 0$  de  $e^{\sin(x)}$ , puis de  $\frac{e^{\sin(x)}}{1 + e^{\cos(x)}}$  $\frac{6}{1 + \sin(x)}$ Les développements limités à l'ordre 3 de  $e^u$  et sin(*x*) sont

$$
e^{u} = 1 + u + \frac{u^{2}}{2} + \frac{u^{3}}{6} + u^{3}\varepsilon(u)
$$

$$
\sin(x) = x - \frac{x^{3}}{6} + x^{3}\varepsilon(x)
$$

En prenant  $u = \sin(x)$ , on obtient

$$
e^{\sin(x)} = 1 + (x - \frac{x^3}{6}) + \frac{(x - \frac{x^3}{6})^2}{2} + \frac{(x - \frac{x^3}{6})^3}{6} + x^3 \varepsilon(x)
$$
  
= 1 + x - \frac{x^3}{6} + \frac{x^2}{2} + \frac{x^3}{6} + x^3 \varepsilon(x)  
= 1 + x + \frac{x^2}{2} + x^3 \varepsilon(x).

Pour obtenir  $\frac{e^{\sin(x)}}{1+e^{\cos(x)}}$  $\frac{e^{\sin(x)}}{1+\sin(x)}$ , on peut faire la division suivant les puissances croissantes de  $1+x+\frac{x^2}{2}$  $\frac{c}{2}$  par  $1 + x - \frac{x^3}{3}$ 6

$$
1 + x + \frac{x^2}{2} \left| \frac{1 + x - \frac{x^3}{6}}{1 + \frac{x^2}{2} - \frac{x^3}{3}} \right|
$$
  

$$
- \frac{x^2}{3} + \frac{x^3}{6} \left| \frac{1 + \frac{x^2}{2} - \frac{x^3}{3}}{1 + \frac{x^2}{2} - \frac{x^3}{3}} \right|
$$

On en déduit que  $\frac{e^{\sin(x)}}{1 + e^{\sin(x)}}$  $\frac{e^{\sin(x)}}{1+\sin(x)} = 1 + \frac{x^2}{2}$  $rac{x^2}{2} - \frac{x^3}{3}$  $\frac{b}{3} + x^3 \varepsilon(x)$ **(b)** En déduire la limite suivante :

$$
\lim_{x \to 0} \frac{\frac{e^{\sin(x)}}{1 + \sin(x)} - (1 + \frac{1}{2}x^2)}{x^3}
$$
\n
$$
\text{Par} \text{ (a), } \frac{e^{\sin(x)}}{1 + \sin(x)} - (1 + \frac{1}{2}x^2) = -\frac{x^3}{3} + x^3 \varepsilon(x). \text{ Donc}
$$
\n
$$
\frac{\frac{e^{\sin(x)}}{1 + \sin(x)} - (1 + \frac{1}{2}x^2)}{x^3} = -\frac{1}{3} + \varepsilon(x).
$$

On en déduit que

$$
\lim_{x \to 0} \frac{\frac{e^{\sin(x)}}{1+\sin(x)} - (1 + \frac{1}{2}x^2)}{x^3} = -\frac{1}{3}.
$$

**Exercice 2** Soit  $\Gamma$  la courbe paramétrée par  $t \in \mathbb{R}^*$  d'équation :

$$
\begin{cases}\nx(t) = 4t^2 + \frac{1}{t} \\
y(t) = t + \frac{1}{4t}.\n\end{cases}
$$

**(a)** Étudier les variations de *x*(*t*) et *y*(*t*). En déduire les points singuliers de Γ.

Le domaine de définition de *x* et *y* est clairement  $\mathbb{R}^*$ . En dérivant, on obtient  $x'(t) = 8t - \frac{1}{t^2}$  $\frac{1}{t_1^2}$ . L'équation  $x'(t) = 0$  équivaut donc à  $8t = \frac{1}{\epsilon}$  $\frac{1}{t^2}$ , soit  $t^3 = \frac{1}{8}$  $\frac{1}{8}$ . En prenant la racine cubique, on a  $t = \frac{1}{2}$  $\frac{1}{2}$ . Le tableau de variation de *x* est alors

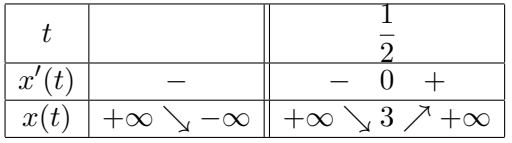

De même,  $y'(t) = 1 - \frac{1}{4t}$  $\frac{1}{4t^2}$ . L'équation  $y'(t) = 0$  équivaut donc à  $1 = \frac{1}{4t}$  $\frac{1}{4t^2}$ , soit  $t^2 = \frac{1}{4}$  $\frac{1}{4}$ . On a deux solutions  $t=\frac{1}{2}$  $\frac{1}{2}$  et  $t = -\frac{1}{2}$  $\frac{1}{2}$ . Le tableau de variation de *x* est alors

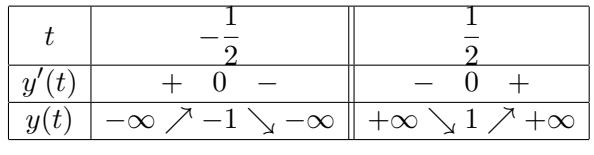

La seule valeur de *t* telle que  $x'(t) = 0$  et  $y'(t) = 0$  est donc  $t = \frac{1}{2}$  $\frac{1}{2}$ . C'est le seul point singulier de la courbe.

**(b)** Déterminer un vecteur directeur et l'équation de la tangente au point de Γ de paramètre *t* = 1*/*2. Quelle est la nature de ce point ?

En écrivant que  $\frac{1}{t^2} = t^{-2}$ , on a facilement que  $x''(t) = 8 + \frac{2}{t^3}$  et  $y''(t) = \frac{1}{2t^3}$ . On en déduit que  $x''(1/2) = 24$  et  $y''(1/2) = 4$ . Ce vecteur étant le premier vecteur dérivé non nul, c'est un vecteur directeur de la tangente. Celle ci a pour équation  $x''(1/2)(y - y(1/2)) = y''(1/2)(x - x(1/2))$ , c'est-àdire,  $24(y-1) = 4(x-3)$  ou encore

 $x = 6y - 3$ .

On sait déjà que  $p = 2$ . Il reste à déterminer q. Pour cela, dérivons encore :  $x'''(t) = -\frac{6}{\sqrt{2}}$  $\frac{0}{t^4}$  et  $y'''(t) =$  $-\frac{3}{24}$  $\frac{3}{2t^4}$ . D'où  $x'''(1/2) = -96$  et  $y'''(1/2) = -24$ . Comme 24 −96  $4 -24$  $\begin{picture}(20,20) \put(0,0){\vector(1,0){10}} \put(15,0){\vector(1,0){10}} \put(15,0){\vector(1,0){10}} \put(15,0){\vector(1,0){10}} \put(15,0){\vector(1,0){10}} \put(15,0){\vector(1,0){10}} \put(15,0){\vector(1,0){10}} \put(15,0){\vector(1,0){10}} \put(15,0){\vector(1,0){10}} \put(15,0){\vector(1,0){10}} \put(15,0){\vector(1,0){10}} \put(15,0){\vector(1$  $= 24 \times -24 - 4 \times -96 = -480 \neq 0,$ 

on déduit que  $q = 3$ . Le point de paramètre  $t = 1/2$  est donc un point de rebroussement de première espèce.

**(c)** Déterminer la nature des branches infinies de Γ. En *t* = ±∞,

$$
\lim_{t \to \pm \infty} \frac{y(t)}{x(t)} = \lim_{t \to \pm \infty} \frac{t + \frac{1}{4t}}{4t^2 + \frac{1}{t}}
$$

$$
= \lim_{t \to \pm \infty} \frac{t^2(\frac{1}{t} + \frac{1}{4t^3})}{t^2(4 + \frac{1}{t^3})}
$$

$$
= \lim_{t \to \pm \infty} \frac{\frac{1}{t} + \frac{1}{4t^3}}{4 + \frac{1}{t^3}}
$$

$$
= 0.
$$

La courbe admet donc une branche parabolique d'axe l'axe des abscisses.

 $\operatorname{En} t = 0,$ 

$$
\lim_{t \to 0} \frac{y(t)}{x(t)} = \lim_{t \to 0} \frac{t + \frac{1}{4t}}{4t^2 + \frac{1}{t}}
$$

$$
= \lim_{t \to 0} \frac{\frac{1}{t}(t^2 + \frac{1}{4})}{\frac{1}{t}(4t + 1)}
$$

$$
= \lim_{t \to 0} \frac{t^2 + \frac{1}{4}}{4t + 1}
$$

$$
= \frac{1}{4}.
$$

On a déjà une direction asymptotique  $a = \frac{1}{4}$  $\frac{1}{4}$ . On calcule alors  $y - ax$ :

$$
\lim_{t \to 0} y(t) - \frac{1}{4}x(t) = \lim_{t \to 0} t + \frac{1}{4t} - \frac{1}{4}(4t^2 + \frac{1}{t})
$$

$$
= \lim_{t \to 0} t - t^2
$$

$$
= 0.
$$

On conclut que la courbe admet la droite d'équation  $y = \frac{1}{4}$  $\frac{1}{4}x$  pour asymptote.